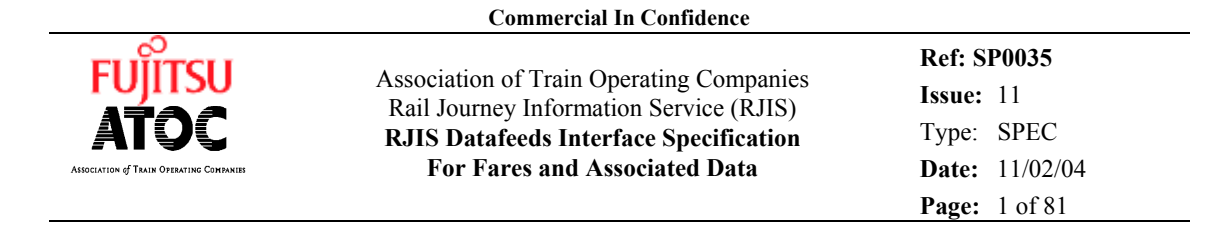

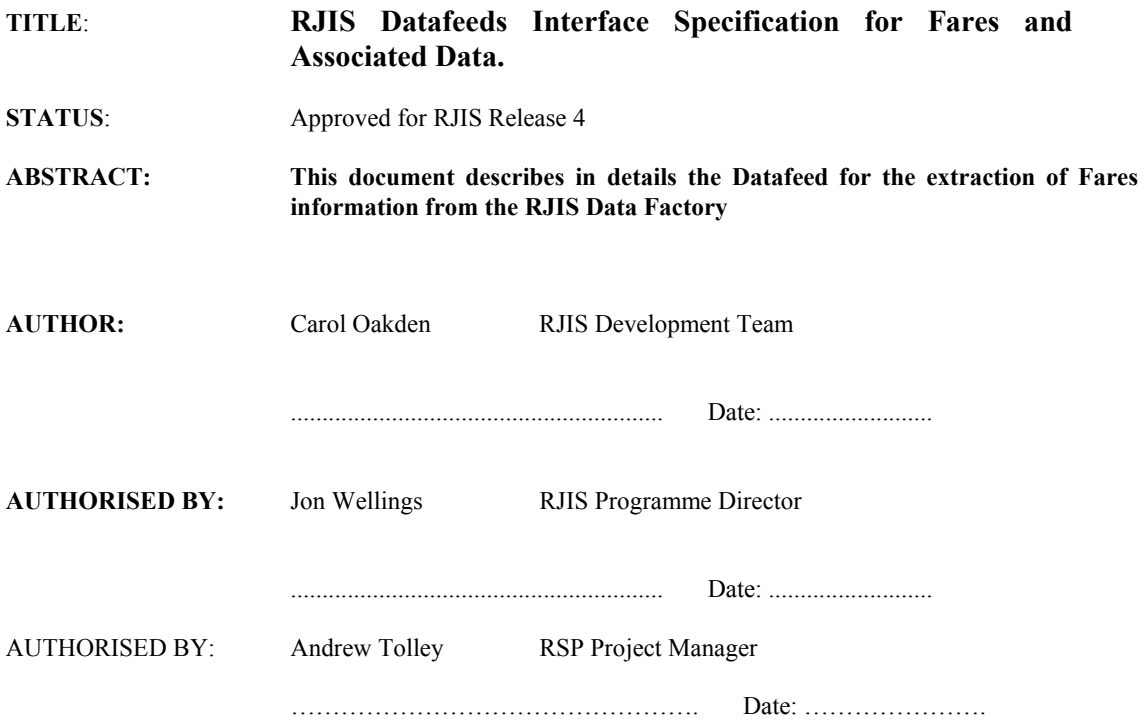

### **DISTRIBUTION:**

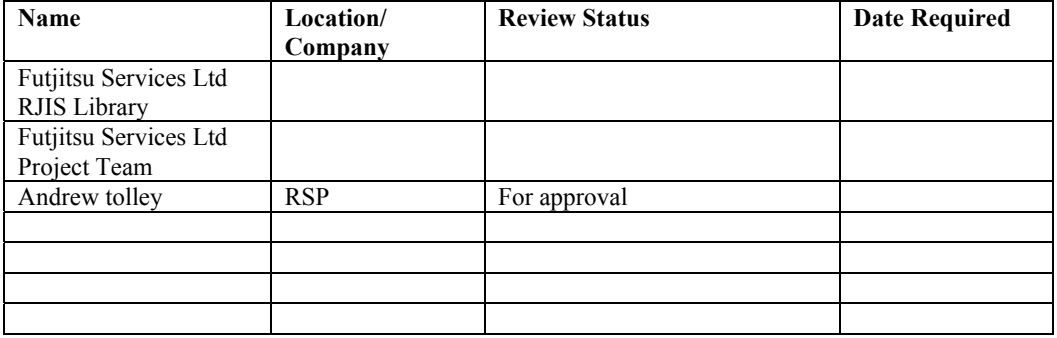

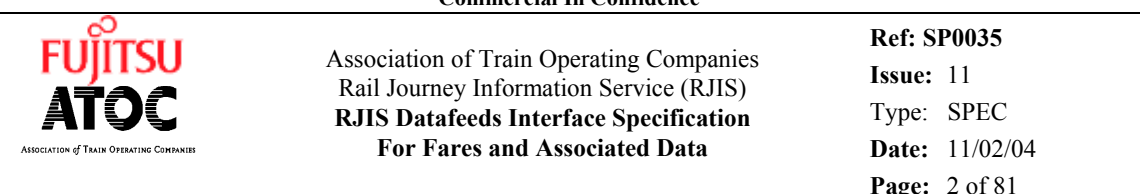

# **Table of Contents**

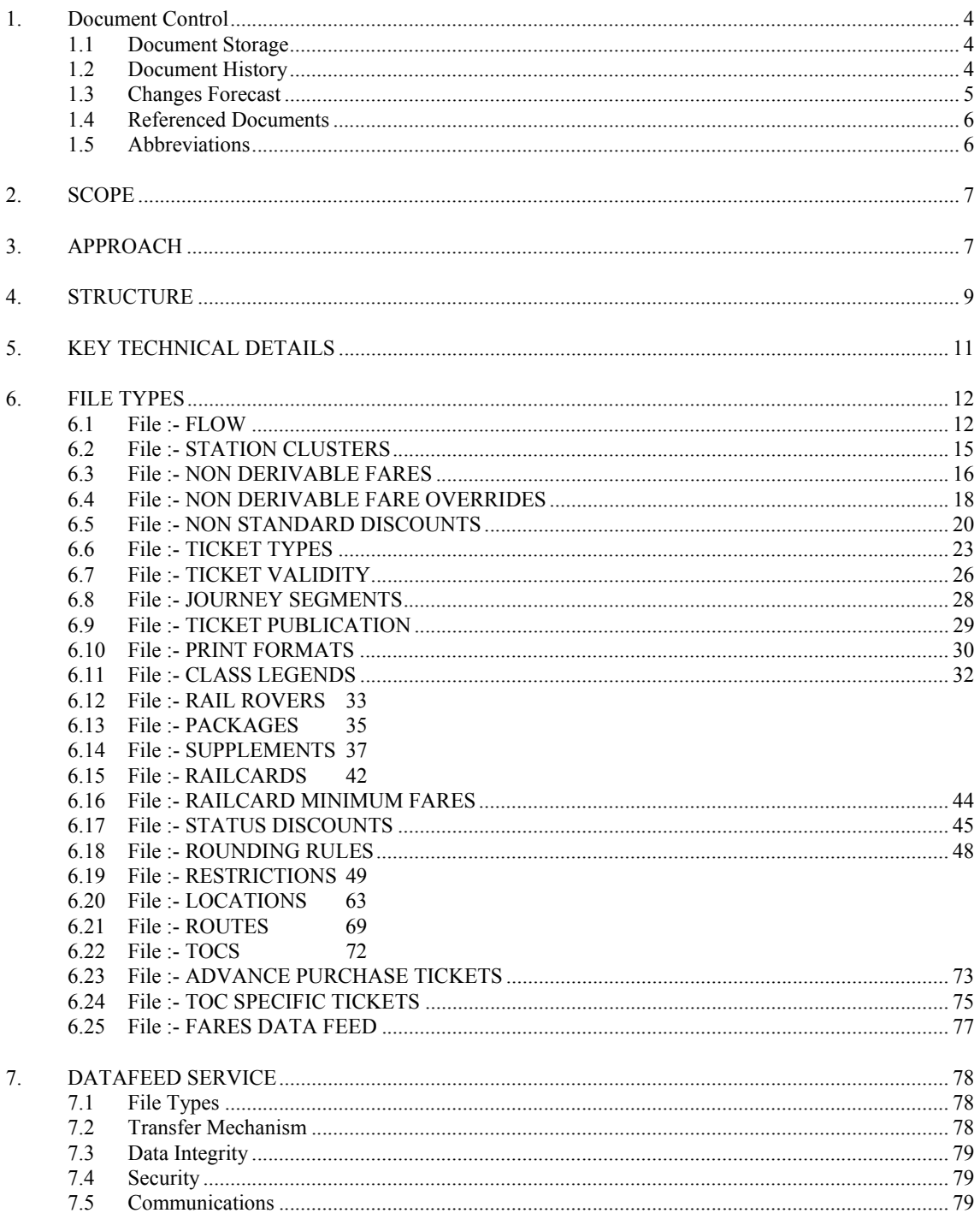

![](_page_2_Picture_58.jpeg)

![](_page_2_Picture_59.jpeg)

![](_page_3_Picture_1.jpeg)

**Ref: SP0035 Issue:** 11 Type: SPEC **Date:** 11/02/04 **Page:** 4 of 81

## **1. DOCUMENT CONTROL**

### **1.1 Document Storage**

Drafts (a, b, c, etc.) and the formally issued version (1) of this document will be kept electronically (Word6.0) and as a hard copy (formal issue only) in the RJIS project library.

The author of the document will keep an electronic version of their own.

The author's own path reference for this document is: c:\carol\rjis\docs\sp0035-2a.doc

### **1.2 Document History**

![](_page_3_Picture_174.jpeg)

![](_page_4_Picture_0.jpeg)

**Ref: SP0035 Issue:** 11 Type: SPEC **Date:** 11/02/04 **Page:** 5 of 81

![](_page_4_Picture_198.jpeg)

## **1.3 Changes Forecast**

None at present.

![](_page_5_Picture_1.jpeg)

**Ref: SP0035 Issue:** 11 Type: SPEC **Date:** 11/02/04 **Page:** 6 of 81

### **1.4 Referenced Documents**

None

### **1.5 Abbreviations**

![](_page_5_Picture_73.jpeg)

![](_page_6_Picture_1.jpeg)

**Ref: SP0035 Issue:** 11 Type: SPEC **Date:** 11/02/04 **Page:** 7 of 81

## **2. SCOPE**

Data feeds will allow all or selected parts of the static data held within the Data Factory to be made available to a file based system. It is intended that the Datafeeds will run nightly therefore static data is defined as data not required to be extracted more frequently than every 24 hours.

Dynamic extracts from RJIS are covered by API (Application Program Interface) specifications.

The data feed services will be available at each phase of the RJIS Development but will be limited to the data available in the data factory at each stage.

The RJIS System will be responsible for the delivering of the relevant files to an approved destination that meets the Fujitsu Services Ltd minimum specification, see section 5.

### **3. APPROACH**

This document describes in detail the Datafeed for Fares Data extracted from the RJIS Data Factory.

It is based on the generic specification which defines the basic rules and procedures that will apply to the datafeeds.

Other documents in this phase are:

![](_page_6_Picture_113.jpeg)

The following diagram shows how the original data will be captured into the RJIS Data Factory and the subsequent extraction of the information to the Interested Parties.

![](_page_7_Figure_0.jpeg)

![](_page_8_Picture_1.jpeg)

**Ref: SP0035 Issue:** 11 Type: SPEC **Date:** 11/02/04 **Page:** 9 of 81

# **4. STRUCTURE**

Datafeeds will be delivered in fixed format flat text files. Some files will contain several record types. These will have been extracted from various database tables as defined in the Detailed Design phase.

The following export file types are defined for the Fares export:

![](_page_8_Picture_349.jpeg)

![](_page_9_Picture_0.jpeg)

**Ref: SP0035 Issue:** 11 Type: SPEC **Date:** 11/02/04 **Page:** 10 of 81

![](_page_9_Picture_302.jpeg)

(where *t* indicates whether the file contains a full refresh or changes only (values are F or C) and *nnn* is a sequence number defined by the file's exporter).

If the file is a full refresh, it will contain *all* appropriate records from the RJIS Fares database. For "updates only" files the file will normally contain the appropriate Insert/Amend/Delete records. Note that if a "updates only" file is requested, but the records in the file have been superseded (for example, when there is a fares setting round), then the "updates only" file may contain a full set of Refresh records.

Not all files are available as "changes only" updates. Those containing fewer than 250 records, or are updated very infrequently will be supplied as a replacement file when any of the related database tables are updated.

The Fares Data Feed file contains a list of all the files which have been generated with the latest sequence number. Each time a set of data feed files is produced, the sequence number is incremented.

The format of the files for the Fares Datafeed is defined in the next section. These have taken into account all the necessary standards.

![](_page_10_Picture_1.jpeg)

**Ref: SP0035 Issue:** 11 Type: SPEC **Date:** 11/02/04 **Page:** 11 of 81

## **5. KEY TECHNICAL DETAILS**

Output from the Fares datafeed will comprise a number of separate files containing data records. Each file will comprise an informational header, followed by an ordered sequence of records, followed by a terminator. The records are fixed format; each record contains fields of the length described in the body of this document.

Every line of every file will be either a comment (introduced by a leading '/' character) or a record. Every file will commence with the following sequence of comments:

> /!! Start of file /!! Content type: *type* /!! Sequence: *nnn* /!! Records: *nnnnnnn* /!! Generated: *dd/mm/yyyy* /!! Exporter: *RJIS\_module version*

where *type* is one of a fixed list of strings naming the file types below.

The sequence number listed in the header will match that in the filename; the number of records reported will not include comments.

Every file will terminate with a comment of the form:

/!! End of file (*dd/mm/yyyy)*

thus providing some protection against inadvertent file truncation.

The file which contains details of the files sent will also include these comments. Each noncomment record in this file will contain an export filename (as shown in the above table).

![](_page_11_Picture_1.jpeg)

**Ref: SP0035 Issue:** 11 Type: SPEC **Date:** 11/02/04 **Page:** 12 of 81

## **6. FILE TYPES**

**6.1 File :- FLOW** 

Description :-

Domestic non-discounted adult fares between all points on the network, where set.

Rate of change :-

Possibly daily.

Flow record

![](_page_11_Picture_182.jpeg)

![](_page_12_Picture_1.jpeg)

**Ref: SP0035 Issue:** 11 Type: SPEC **Date:** 11/02/04 **Page:** 13 of 81

![](_page_12_Picture_148.jpeg)

![](_page_13_Picture_1.jpeg)

**Ref: SP0035 Issue:** 11 Type: SPEC **Date:** 11/02/04 **Page:** 14 of 81

Fare record. Fare records are linked to the associated flow record using the FLOW\_ID field.

| Key | Field Name              | Length | Description                                                                                                    |
|-----|-------------------------|--------|----------------------------------------------------------------------------------------------------|
|     | <b>UPDATE-MARKER</b>    |        | In a "changes only" update file, indicates<br>whether the record is to be inserted,<br>amended or deleted $(I/A/D)$ . For a full file<br>refresh all update markers in the file will be<br>set to $R_{\cdot}$ |
| Y   | <b>RECORD TYPE</b>      |        | Contains "T".                                                                                                    |
| Y   | <b>FLOW ID</b>          | 7      | Uniquely identifies the flow to which the<br>fare pertains.                                                                                                    |
| Y   | <b>TICKET CODE</b>      | 3      | 3 character ticket code for the fare.                                                                                                    |
|     | FARE                    | 8      | Fare in pence.                                                                                                    |
|     | <b>RESTRICTION CODE</b> | 2      | Restriction code associated with this fare.                                                                                                    |

![](_page_14_Picture_1.jpeg)

**Ref: SP0035 Issue:** 11 Type: SPEC **Date:** 11/02/04 **Page:** 15 of 81

## **6.2 File :- STATION CLUSTERS**

Description :-

Cluster codes, and the stations included in the station cluster.

Rate of change :-

Approximately 15 times per year.

![](_page_14_Picture_131.jpeg)

![](_page_15_Picture_1.jpeg)

**Ref: SP0035 Issue:** 11 Type: SPEC **Date:** 11/02/04 **Page:** 16 of 81

### **6.3 File :- NON DERIVABLE FARES**

Description :-

Domestic non-derivable fares, ie those which are not included in the flow file, and those which cannot be discounted in the normal way.

Rate of change : -

3-4 times per year.

#### **Date Capping Rules**

Capping rules are applied to fares to ensure that the effective dates for all fares, for an NFM, lie within the extent of that NFM.

For example, the 'end date' for each new NFM is usually open-ended. When a new NFM is created, the 'effective end dates' for fares belonging to the previous NFM may need adjusting as the 'start date' of the new NFM now defines the end of the previous NFM.

Although the effective dates of an NFM can be changed at any time, it normally only occurs at the creation of a new NFM.

Fares dates will be adjusted, where necessary, according to the date capping rules specified below, to ensure fares are not duplicated and are contiguous across Current and Future fares rounds.

The following are the capping rules, as agreed with RSP:

- Fares END DATEs which fall after the 'End Date' of the Fares Round to which they belong, will be capped to the Fares Round 'End Date'.
- Fares END\_DATEs which fall on or before the 'End Date' of the Fares Round to which they belong will not be adjusted.
- Fares START\_DATEs which fall before the 'Start Date' of the Fares Round to which they belong will be increased to the Fares Round 'Start Date'.
- Fares START\_DATEs which fall on or after the 'Start Date' of the Fares Round to which they belong will not be adjusted.
- Fares with START\_DATEs which fall after the 'End Date' of the Fares Round to which they belong will not be extracted to avoid duplication of the corresponding Future fare.

Success of the above rules is dependent upon the integrity of data supplied to Fujitsu.

![](_page_15_Picture_191.jpeg)

![](_page_16_Picture_0.jpeg)

ASSOCIATION of TRAIN OPERATING COMPANIES

**Commercial In Confidence**

**FUILISU** Association of Train Operating Companies Rail Journey Information Service (RJIS) **RJIS Datafeeds Interface Specification For Fares and Associated Data** 

**Ref: SP0035 Issue:** 11 Type: SPEC **Date:** 11/02/04 **Page:** 17 of 81

![](_page_16_Picture_161.jpeg)

![](_page_17_Picture_1.jpeg)

**Ref: SP0035 Issue:** 11 Type: SPEC **Date:** 11/02/04 **Page:** 18 of 81

### **6.4 File :- NON DERIVABLE FARE OVERRIDES**

Description :-

Overrides to domestic non-derivable fares. This file contains records in the same format as those in the non-derivable fares file. The records in this file may

- a) replace records in the non-derivable fares file.
- b) add to records in the non-derivable fares file.
- c) delete records in the non-derivable fares file.

Rate of change : -

Possibly daily.

![](_page_17_Picture_182.jpeg)

![](_page_18_Picture_1.jpeg)

**Ref: SP0035 Issue:** 11 Type: SPEC **Date:** 11/02/04 **Page:** 19 of 81

![](_page_18_Picture_127.jpeg)

![](_page_19_Picture_1.jpeg)

**Ref: SP0035 Issue:** 11 Type: SPEC **Date:** 11/02/04 **Page:** 20 of 81

### **6.5 File :- NON STANDARD DISCOUNTS**

Description :-

This file contains the add-on amounts for domestic fares where non-standard discounts apply. It is not used for non-discounted adult fares, which are included in the flow file.

Where a discounted fare is required, and the entry in the flow file has the marker set to indicate that non-standard discounts apply, then this file is used to when calculating the fare. The nonstandard discount record contains an alternative origin or destination code for which a fare should be calculated, and an add-on amount to be added to the alternative fare to produce the fare required.

Rate of change :-

Approximately 30 times per year.

![](_page_19_Picture_179.jpeg)

![](_page_20_Picture_0.jpeg)

**Commercial In Confidence**

**FUILISU** Association of Train Operating Companies Rail Journey Information Service (RJIS) **RJIS Datafeeds Interface Specification For Fares and Associated Data** 

**Ref: SP0035 Issue:** 11 Type: SPEC **Date:** 11/02/04 **Page:** 21 of 81

![](_page_20_Picture_183.jpeg)

![](_page_21_Picture_0.jpeg)

![](_page_21_Picture_1.jpeg)

**Ref: SP0035 Issue:** 11 Type: SPEC **Date:** 11/02/04 **Page:** 22 of 81

![](_page_21_Picture_127.jpeg)

![](_page_22_Picture_1.jpeg)

**Ref: SP0035 Issue:** 11 Type: SPEC **Date:** 11/02/04 **Page:** 23 of 81

# **6.6 File :- TICKET TYPES**

Description :-

This file contains details of all the ticket codes included in the flow file and the non-derivable fares file.

Rate of change :-

Approximately 4 times per week.

![](_page_22_Picture_163.jpeg)

![](_page_23_Picture_1.jpeg)

**Ref: SP0035 Issue:** 11 Type: SPEC **Date:** 11/02/04 **Page:** 24 of 81

![](_page_23_Picture_175.jpeg)

![](_page_24_Picture_1.jpeg)

**Ref: SP0035 Issue:** 11 Type: SPEC **Date:** 11/02/04 **Page:** 25 of 81

![](_page_24_Picture_85.jpeg)

![](_page_25_Picture_1.jpeg)

**Ref: SP0035 Issue:** 11 Type: SPEC **Date:** 11/02/04 **Page:** 26 of 81

### **6.7 File :- TICKET VALIDITY**

Description :-

This file contains details of the validity periods for particular ticket types.

Rate of change :-

Approximately once per month.

![](_page_25_Picture_178.jpeg)

![](_page_26_Picture_1.jpeg)

**Ref: SP0035 Issue:** 11 Type: SPEC **Date:** 11/02/04 **Page:** 27 of 81

![](_page_26_Picture_70.jpeg)

![](_page_27_Picture_1.jpeg)

**Ref: SP0035 Issue:** 11 Type: SPEC **Date:** 11/02/04 **Page:** 28 of 81

## **6.8 File :- JOURNEY SEGMENTS**

Description :-

This file contains codes used in deriving part of the LUL magnetic encoding for season tickets. Rate of change :-

Approximately 3 times per year.

![](_page_27_Picture_108.jpeg)

![](_page_28_Picture_1.jpeg)

**Ref: SP0035 Issue:** 11 Type: SPEC **Date:** 11/02/04 **Page:** 29 of 81

### **6.9 File :- TICKET PUBLICATION**

Description :-

This file contains ordering information for tickets published in the National Fares Manual. Rate of change :-

Approximately once per month.

![](_page_28_Picture_81.jpeg)

![](_page_29_Picture_1.jpeg)

**Ref: SP0035 Issue:** 11 Type: SPEC **Date:** 11/02/04 **Page:** 30 of 81

## **6.10 File :- PRINT FORMATS**

Description :-

This file contains text to be printed on tickets issued for supplements or other supplementary vouchers, up to 5 lines of text per voucher.

Rate of change :-

Approximately 5 times per month.

#### Pointer record

![](_page_29_Picture_178.jpeg)

![](_page_30_Picture_1.jpeg)

**Ref: SP0035 Issue:** 11 Type: SPEC **Date:** 11/02/04 **Page:** 31 of 81

![](_page_30_Picture_111.jpeg)

### Text record

![](_page_30_Picture_112.jpeg)

![](_page_31_Picture_1.jpeg)

**Ref: SP0035 Issue:** 11 Type: SPEC **Date:** 11/02/04 **Page:** 32 of 81

## **6.11 File :- CLASS LEGENDS**

Description :-

This file contains Class text to be printed on tickets.

Rate of change :-

Infrequent.

![](_page_31_Picture_103.jpeg)

![](_page_32_Picture_1.jpeg)

**Ref: SP0035 Issue:** 11 Type: SPEC **Date:** 11/02/04 **Page:** 33 of 81

## **6.12 File :- RAIL ROVERS**

Description :-

This file contains details of Rail Rovers and Rail Rover fares. The file contains 2 record types. Rate of change :-

Approximately twice per month.

Rail Rover record

![](_page_32_Picture_146.jpeg)

![](_page_33_Picture_1.jpeg)

**Ref: SP0035 Issue:** 11 Type: SPEC **Date:** 11/02/04 **Page:** 34 of 81

Rover Price record. Rover Price records are linked to the associated Rail Rover record using the ROVER CODE and END DATE fields.

![](_page_33_Picture_116.jpeg)

![](_page_34_Picture_1.jpeg)

**Ref: SP0035 Issue:** 11 Type: SPEC **Date:** 11/02/04 **Page:** 35 of 81

## **6.13 File :- PACKAGES**

Description :-

This file contains details of Packages and inclusive supplements. The file contains 2 record types.

Rate of change :-

Approximately 6-10 times per month.

Package record

![](_page_34_Picture_161.jpeg)

![](_page_35_Picture_1.jpeg)

**Ref: SP0035 Issue:** 11 Type: SPEC **Date:** 11/02/04 **Page:** 36 of 81

Package supplement record. Package supplement records are linked to the associated Package record using the PACKAGE\_CODE and END\_DATE fields.

![](_page_35_Picture_128.jpeg)
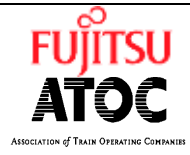

**Ref: SP0035 Issue:** 11 Type: SPEC **Date:** 11/02/04 **Page:** 37 of 81

# **6.14 File :- SUPPLEMENTS**

Description :-

This file contains details of Supplement Rules and Supplements. The file contains 5 record types. Rate of change :-

Approximately 10 times per month

Supplement Rule record

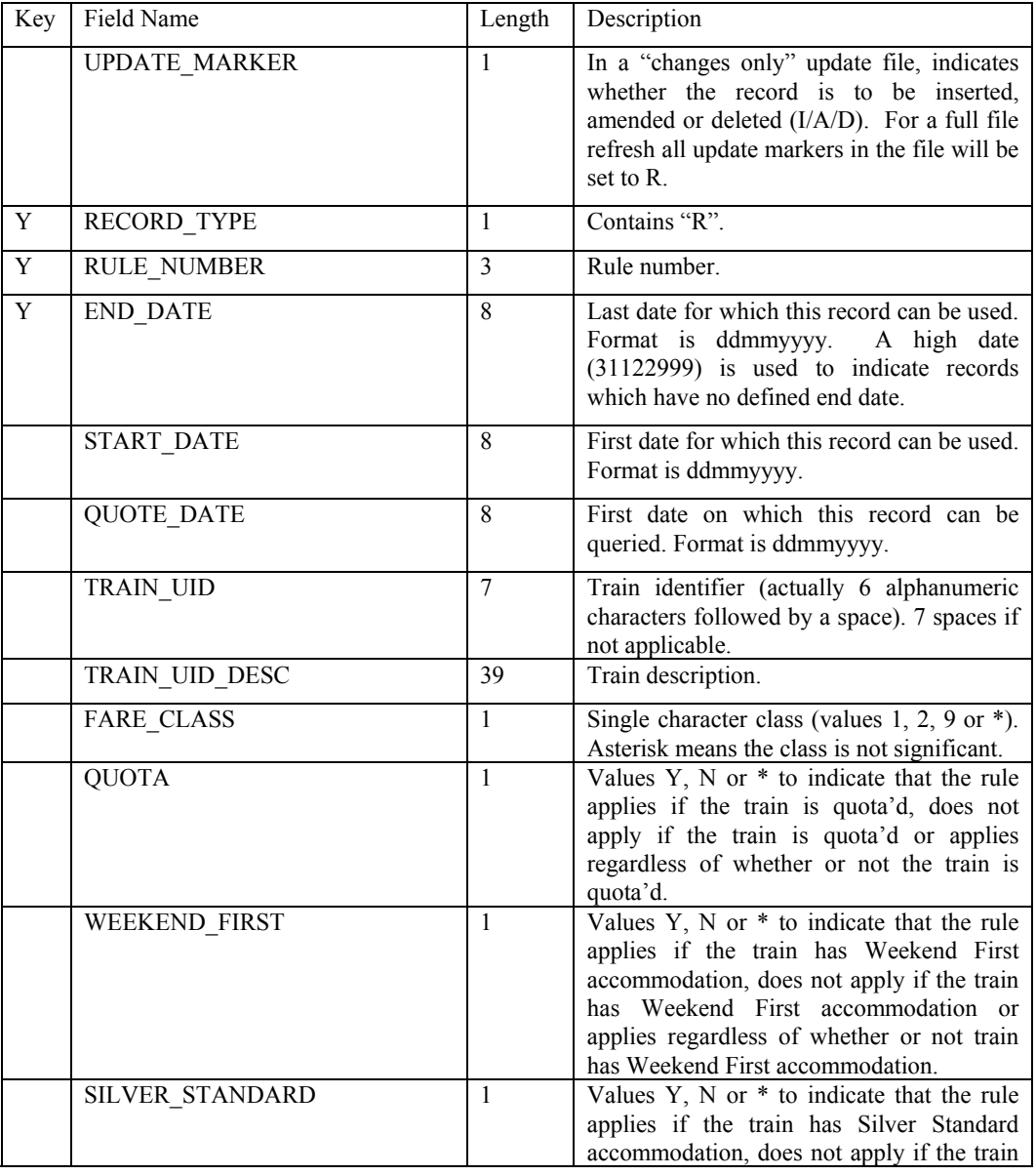

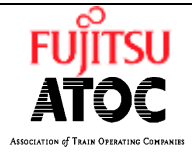

**Ref: SP0035 Issue:** 11 Type: SPEC **Date:** 11/02/04 **Page:** 38 of 81

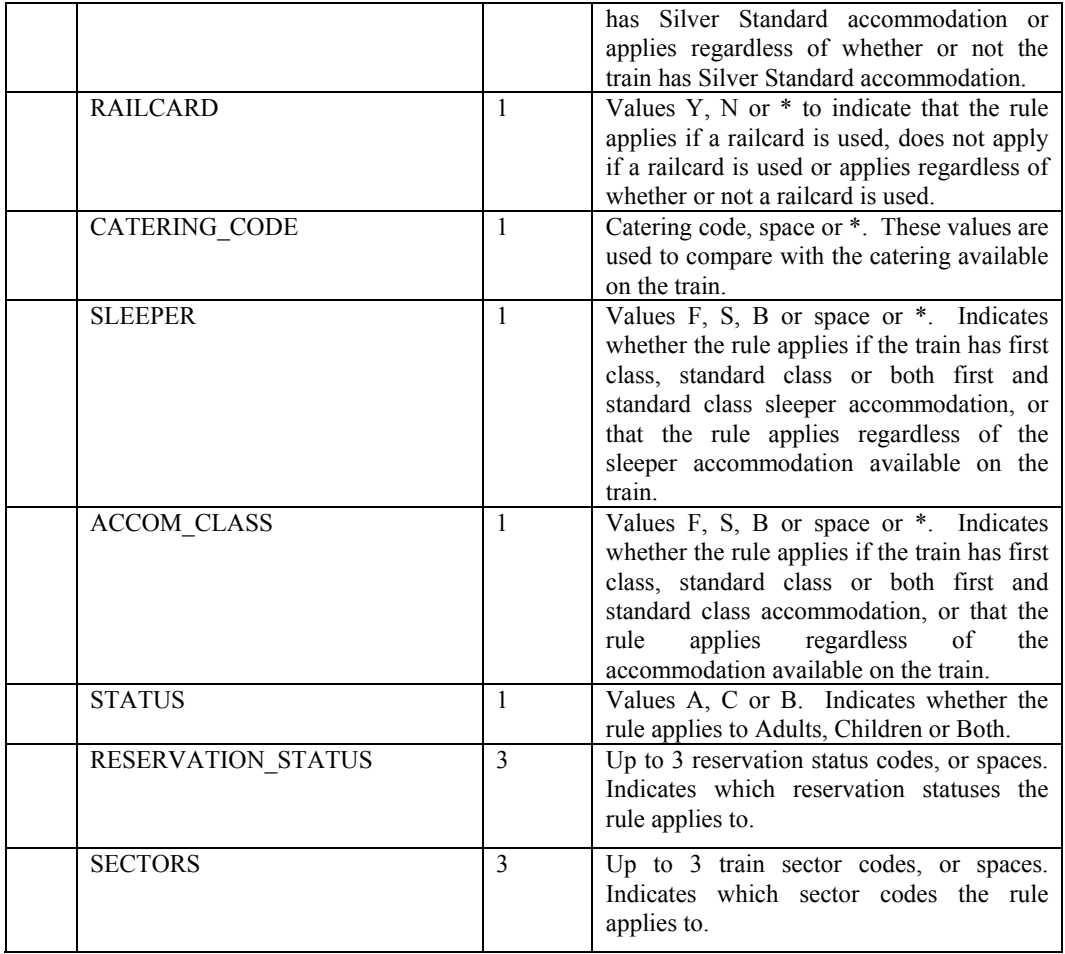

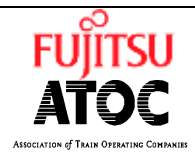

**Ref: SP0035 Issue:** 11 Type: SPEC **Date:** 11/02/04 **Page:** 39 of 81

Rule applies record. Rule applies records are linked to the associated Rule record using the RULE\_NUMBER and END\_DATE fields. Records with duplicate keys are included.

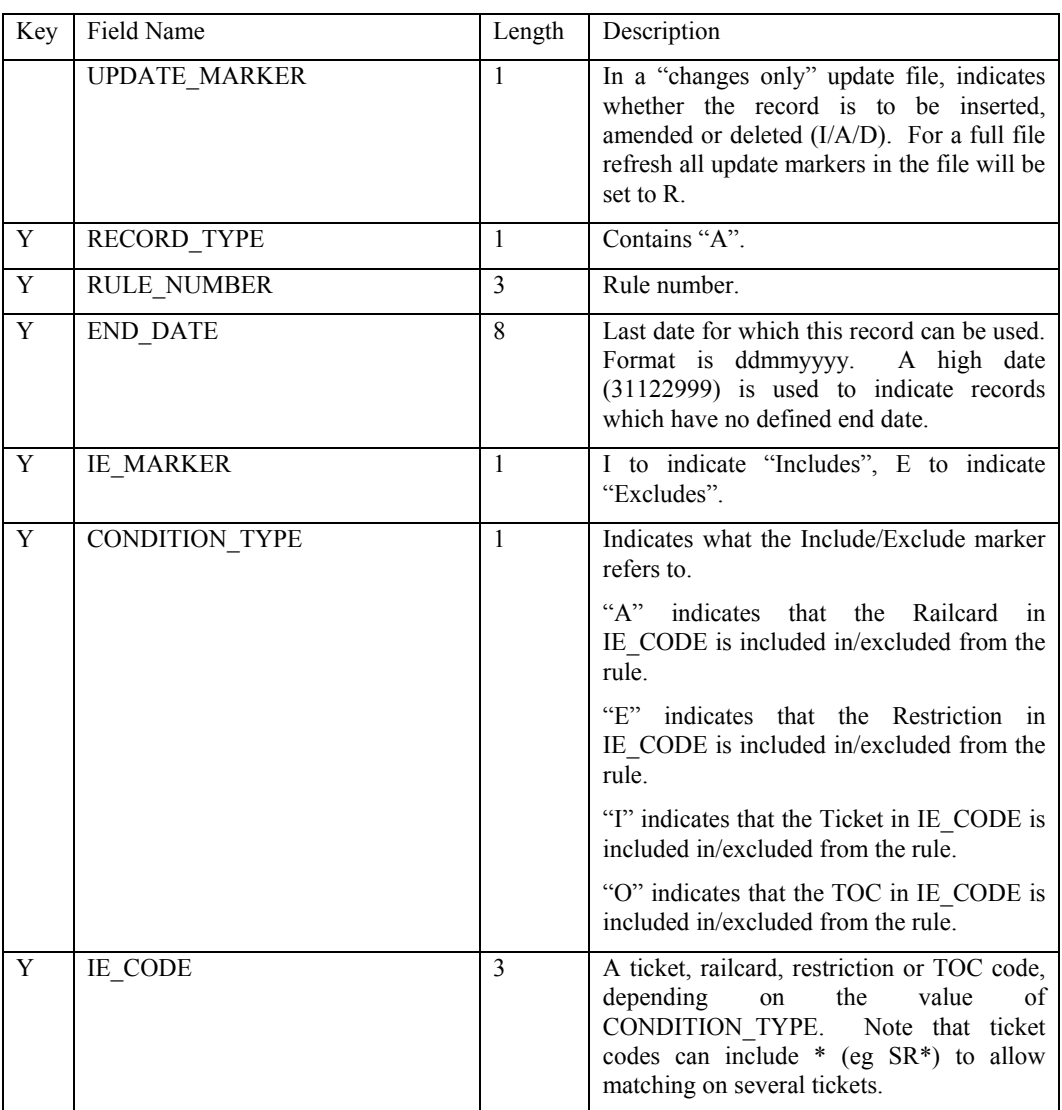

Rule Supplement record. Rule Supplement records are linked to the associated Rule record using the RULE\_NUMBER and END\_DATE fields.

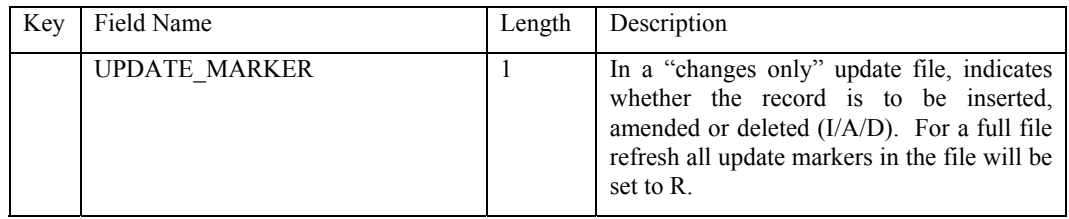

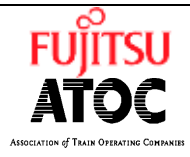

**Ref: SP0035 Issue:** 11 Type: SPEC **Date:** 11/02/04 **Page:** 40 of 81

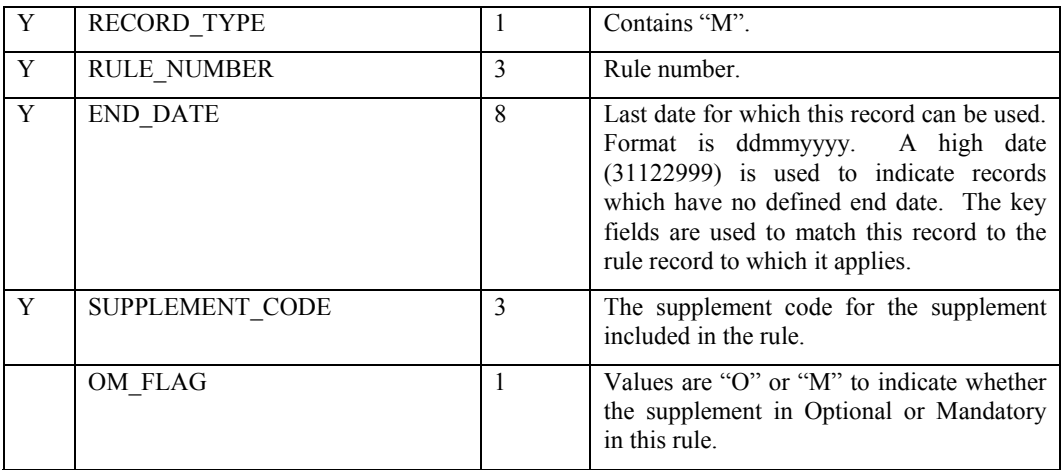

### Supplement record

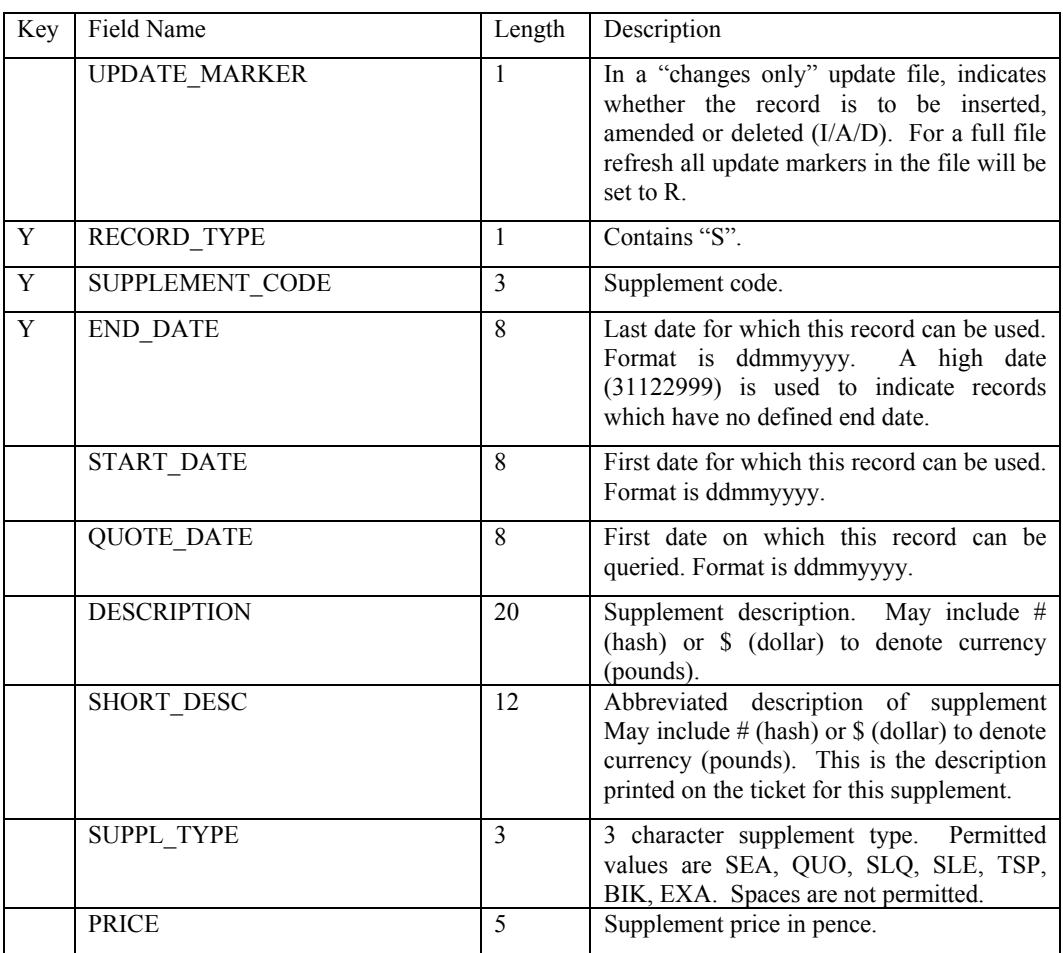

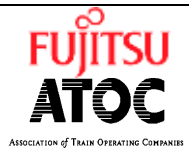

**Ref: SP0035 Issue:** 11 Type: SPEC **Date:** 11/02/04 **Page:** 41 of 81

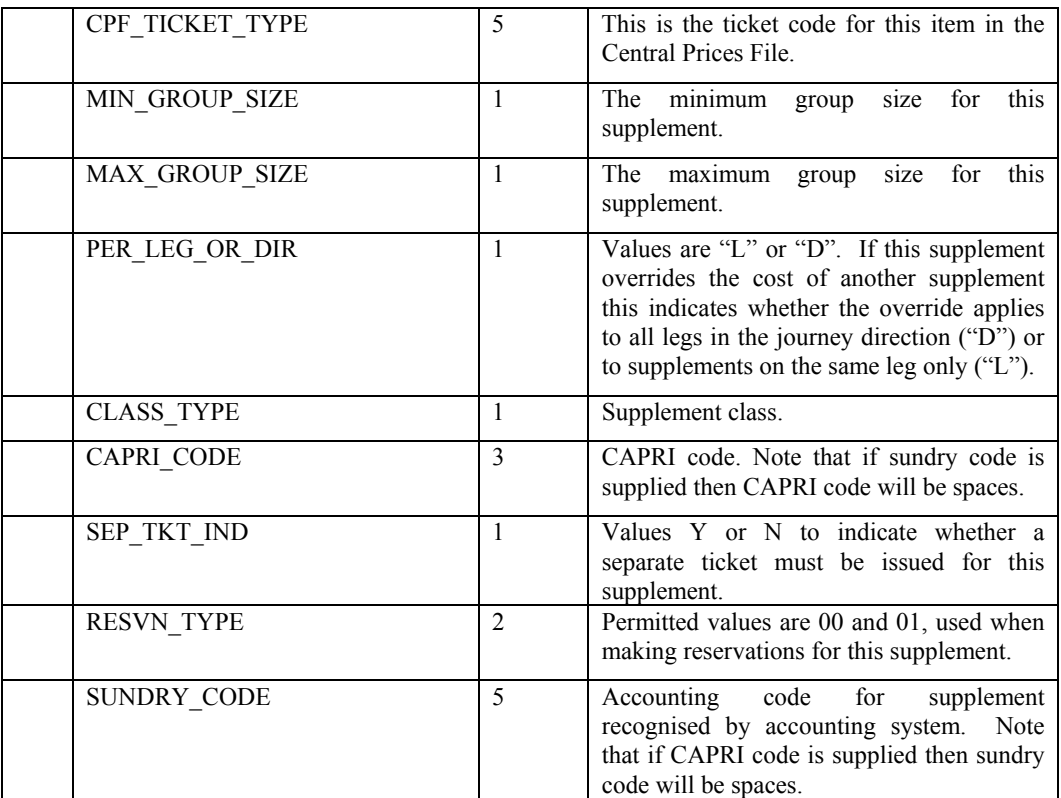

Supplement overrides record. Supplement override records are linked to the associated Supplement record using the SUPPLEMENT\_CODE and END\_DATE fields.

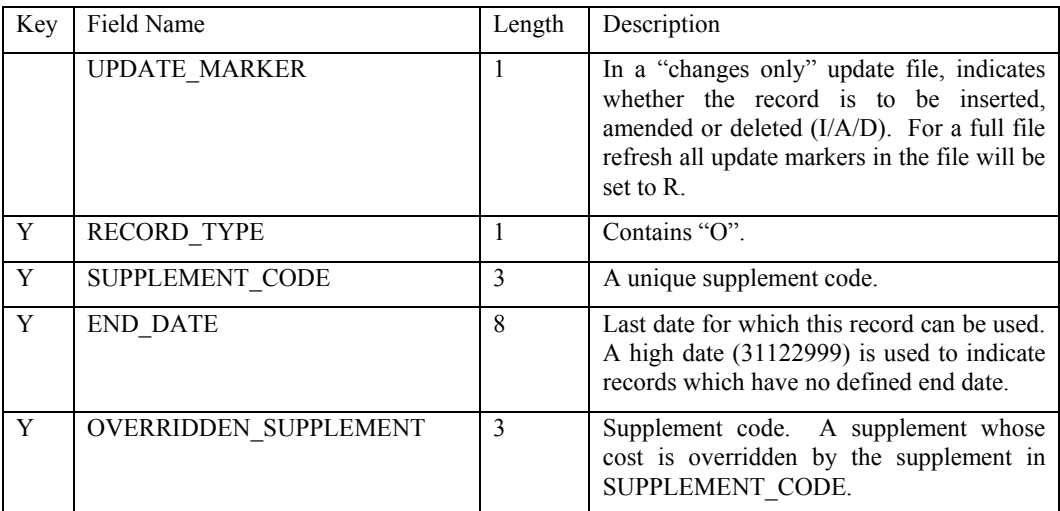

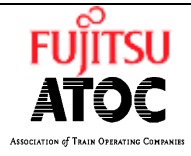

**Ref: SP0035 Issue:** 11 Type: SPEC **Date:** 11/02/04 **Page:** 42 of 81

# **6.15 File :- RAILCARDS**

Description :-

This file contains details of the railcards.

Rate of change :-

Approximately 3 times per month.

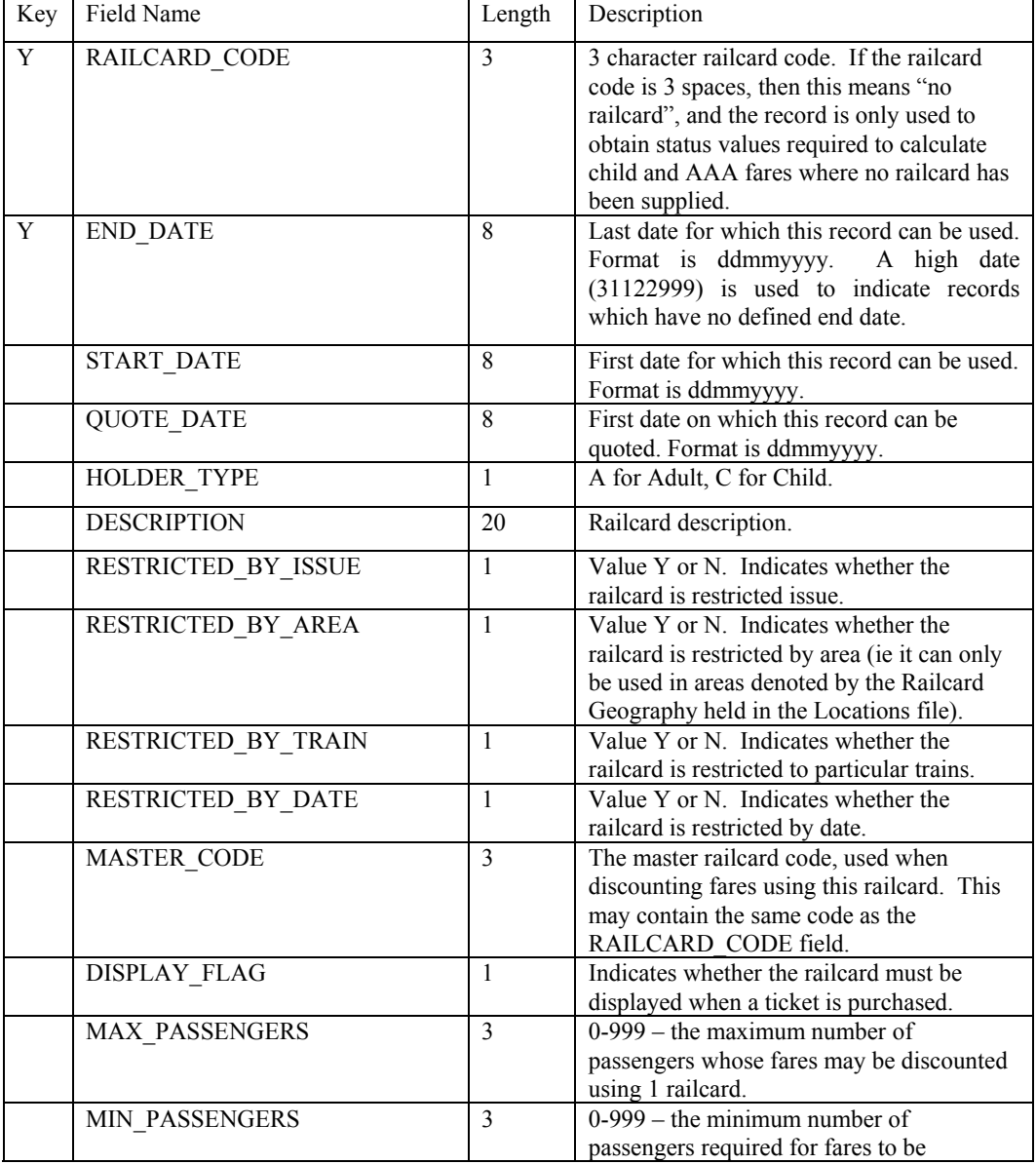

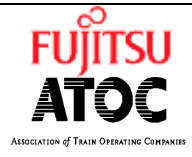

**Ref: SP0035 Issue:** 11 Type: SPEC **Date:** 11/02/04 **Page:** 43 of 81

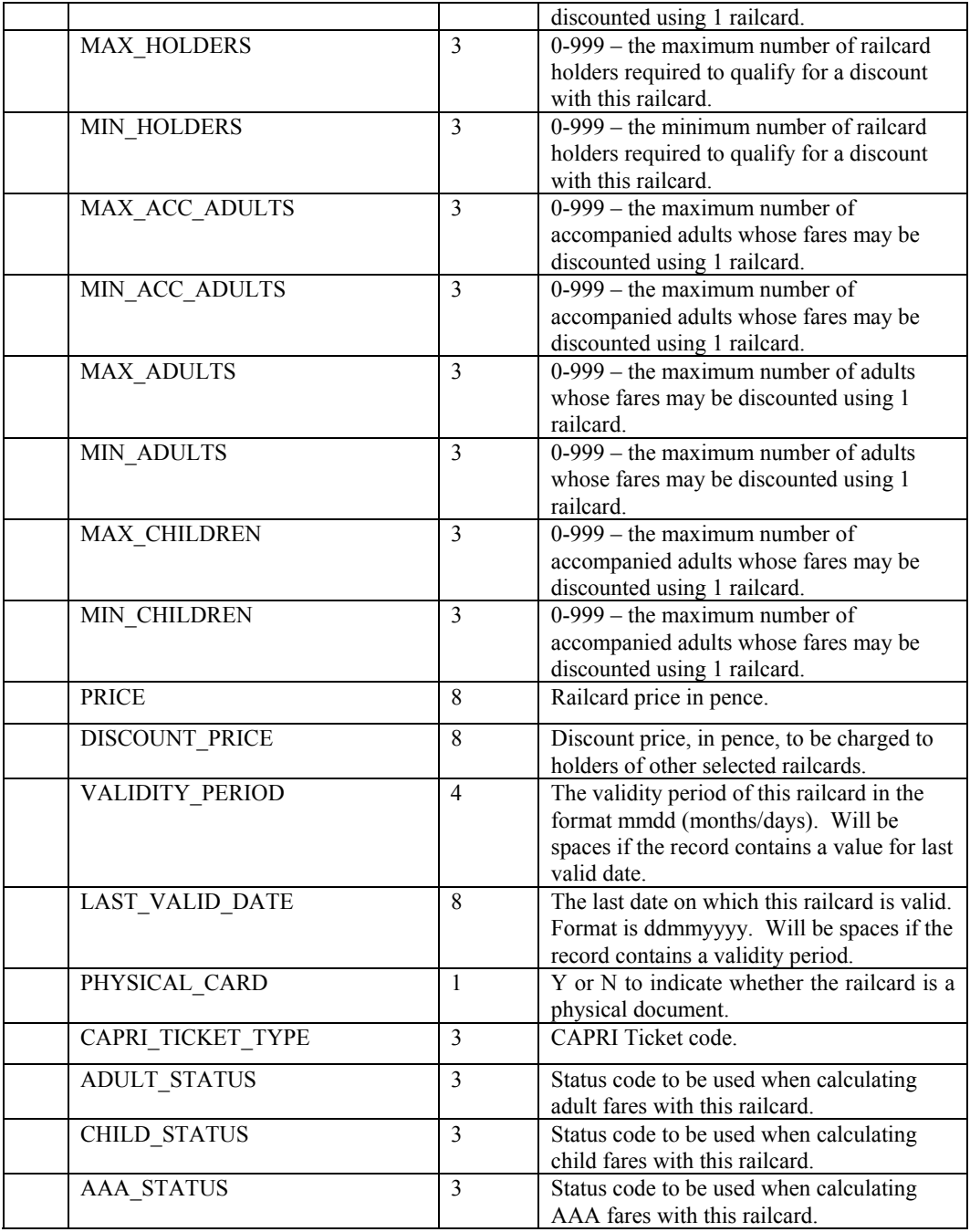

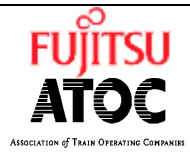

**Ref: SP0035 Issue:** 11 Type: SPEC **Date:** 11/02/04 **Page:** 44 of 81

## **6.16 File :- RAILCARD MINIMUM FARES**

Description :-

This file contains minimum fares which apply when railcards are used on certain trains (determined by the train restriction). Minimum fares apply to adult fares only.

Rate of change :-

Approximately 2/3 times per month.

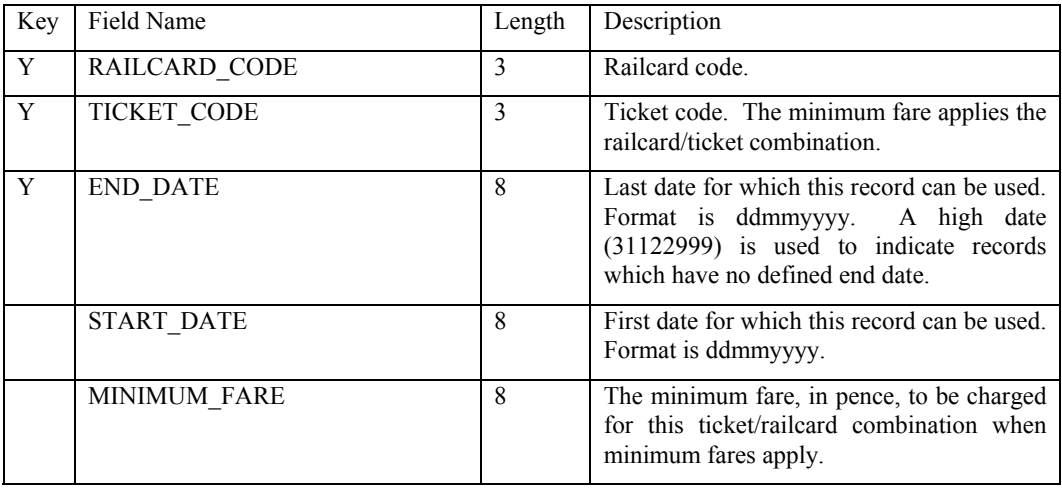

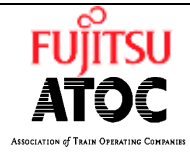

**Ref: SP0035 Issue:** 11 Type: SPEC **Date:** 11/02/04 **Page:** 45 of 81

## **6.17 File :- STATUS DISCOUNTS**

Description :-

This file contains the discount information required for applying railcard, child and AAA discounts to the fares in the flow file.

The file contains 2 record types – the status record, and the status discount record.

Rate of change :-

Approximately once per month.

Status record

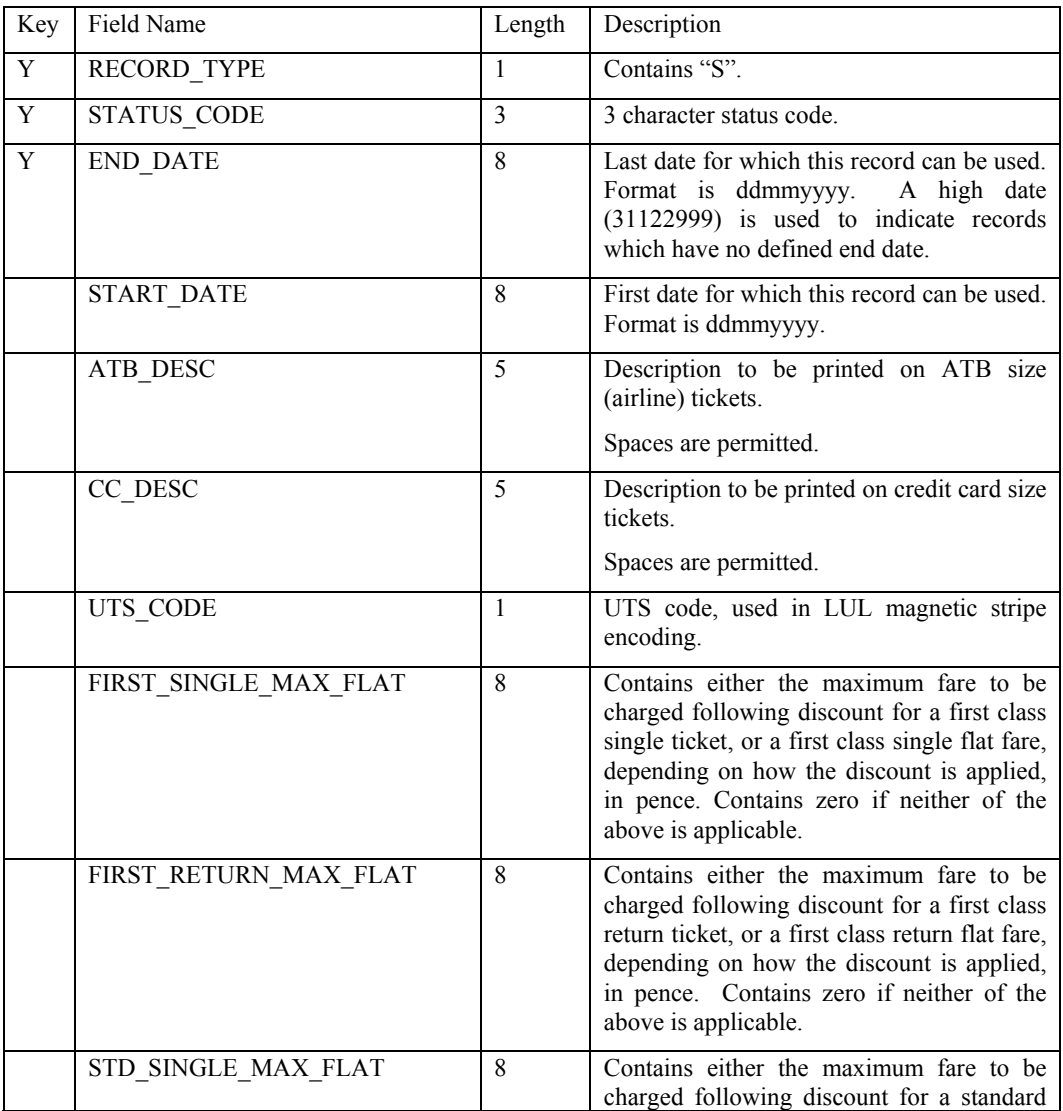

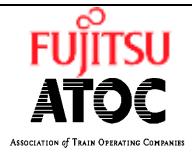

**Ref: SP0035 Issue:** 11 Type: SPEC **Date:** 11/02/04 **Page:** 46 of 81

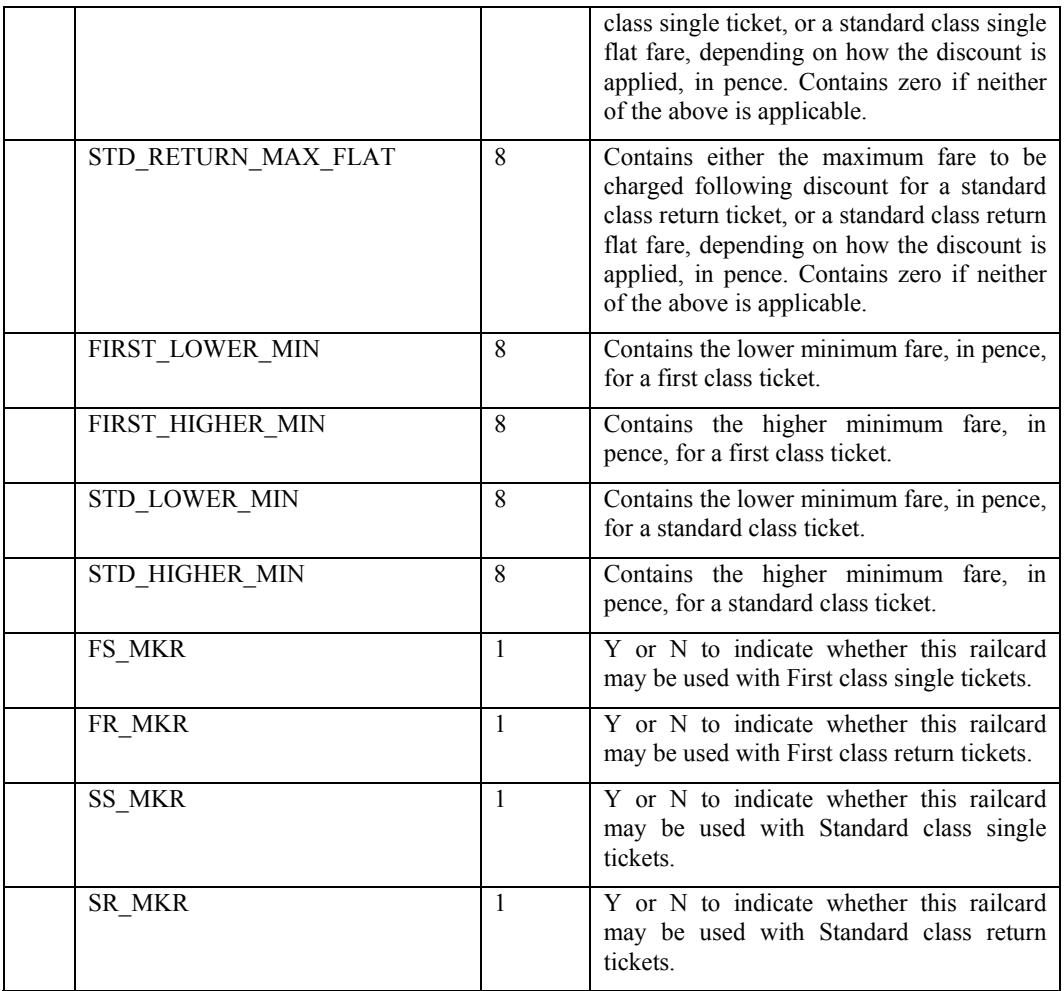

Status discount record. Status discount records are linked to the associated Status record using the STATUS\_CODE and END\_DATE fields.

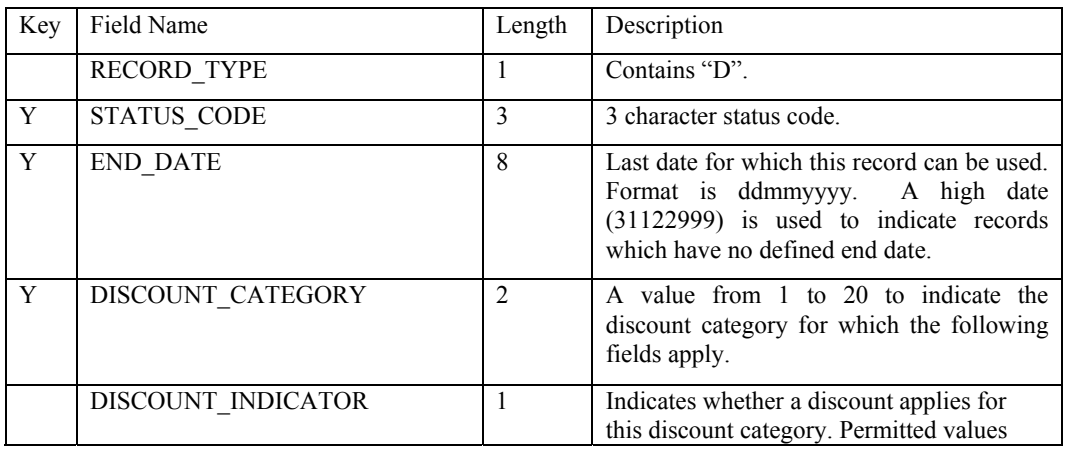

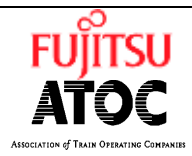

**Ref: SP0035 Issue:** 11 Type: SPEC **Date:** 11/02/04 **Page:** 47 of 81

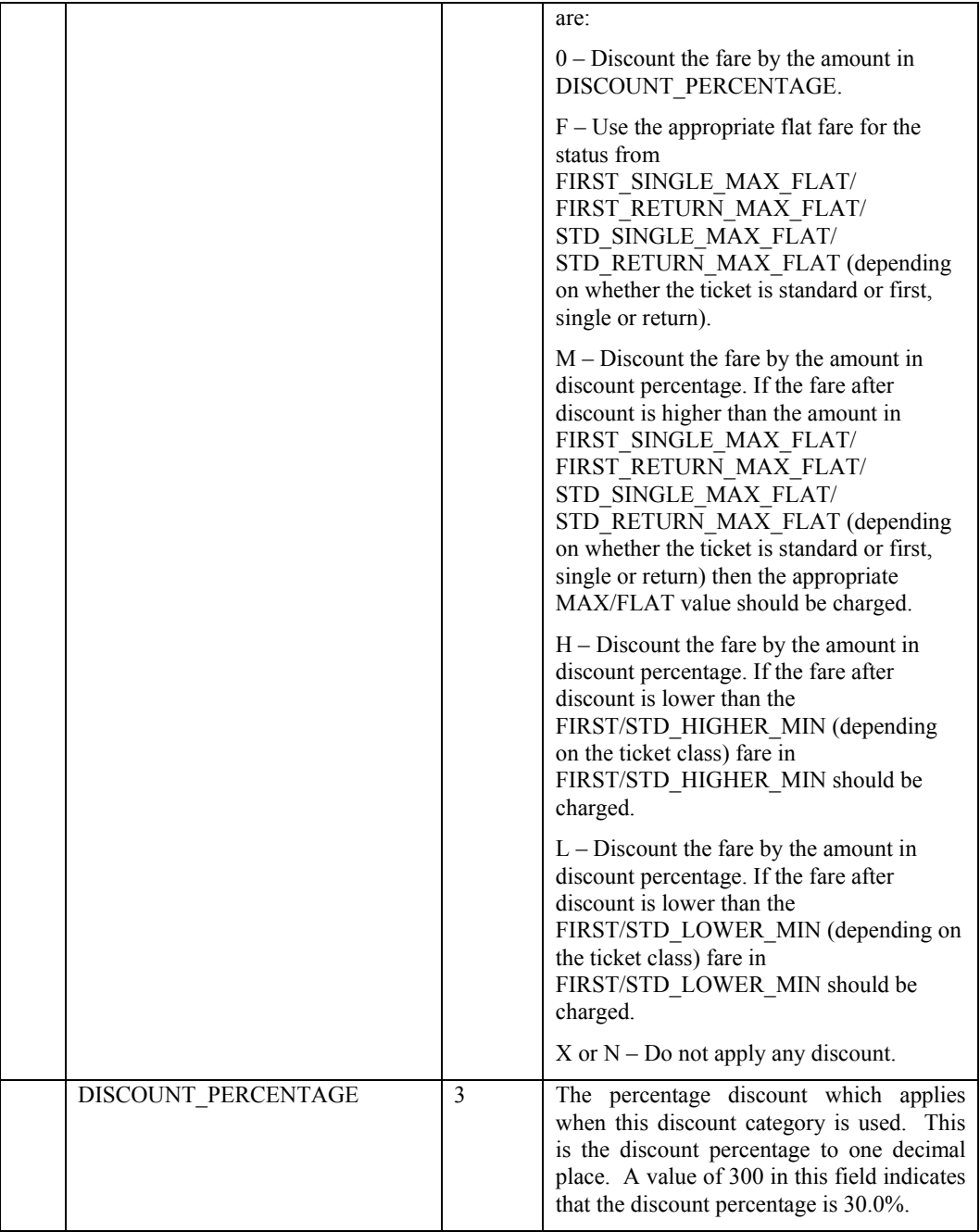

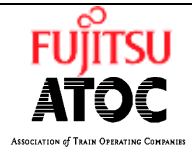

**Ref: SP0035 Issue:** 11 Type: SPEC **Date:** 11/02/04 **Page:** 48 of 81

### **6.18 File :- ROUNDING RULES**

Description :-

This file contains the rounding rules used when performing fare calculation. The appropriate maximum amount is found in the required rounding rule and the discounted fare is rounded up to the rounding amount.

Rate of change :-

Approximately once or twice per year.

Status record

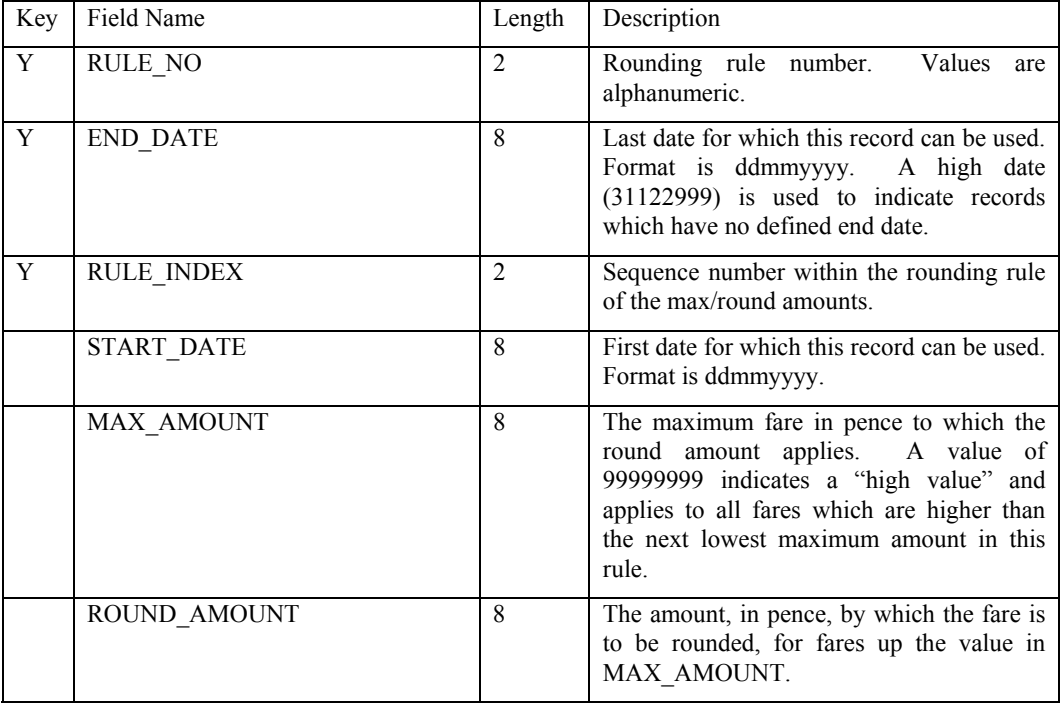

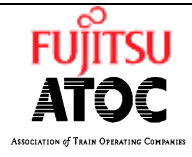

**Ref: SP0035 Issue:** 11 Type: SPEC **Date:** 11/02/04 **Page:** 49 of 81

## **6.19 File :- RESTRICTIONS**

Description :-

This file contains the restriction information. The file includes several record types, including those for the ticket/supplement calendars (ie those things restricted by date).

Rate of change :-

Approximately three times per week.

RD – Restriction dates record

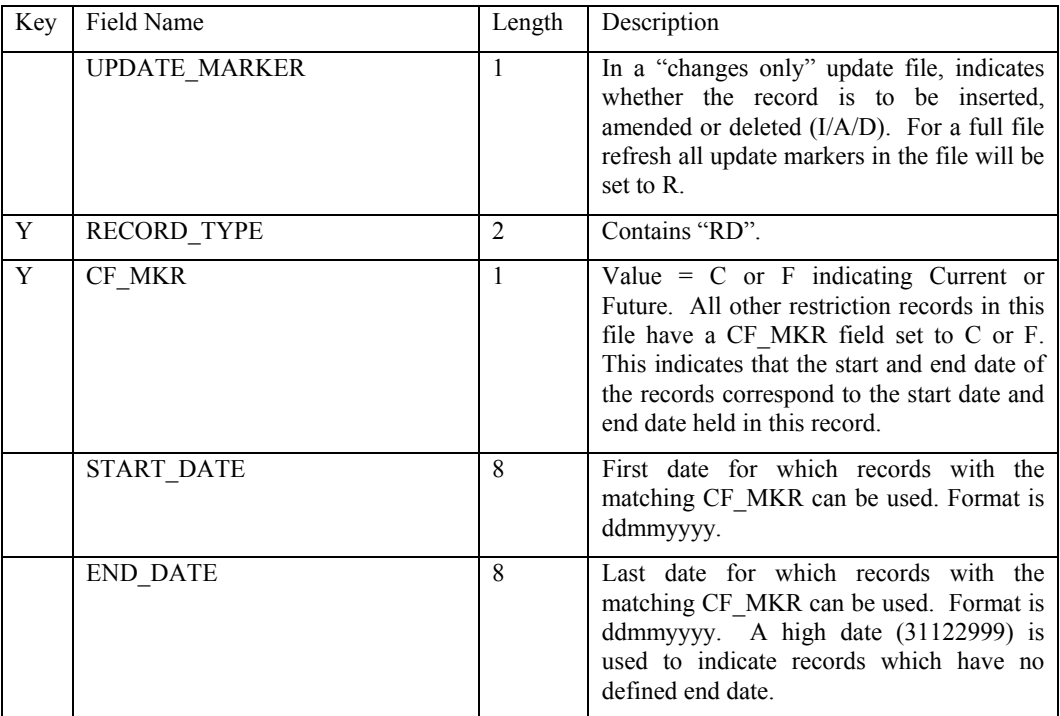

### RH – Restriction header record

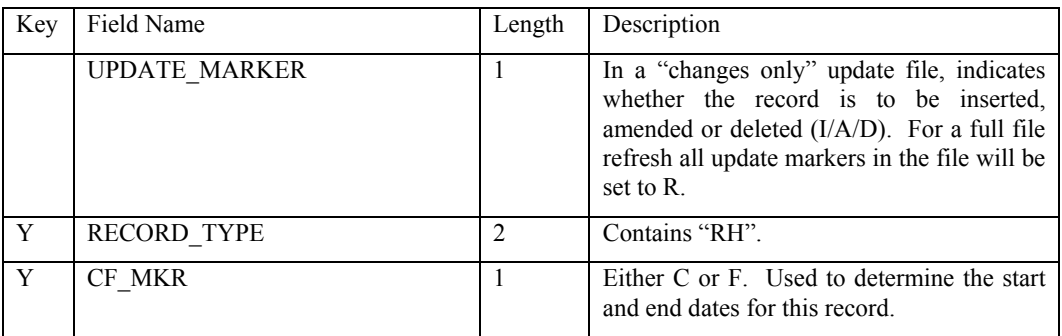

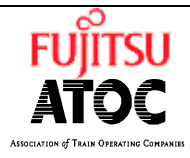

**Ref: SP0035 Issue:** 11 Type: SPEC **Date:** 11/02/04 **Page:** 50 of 81

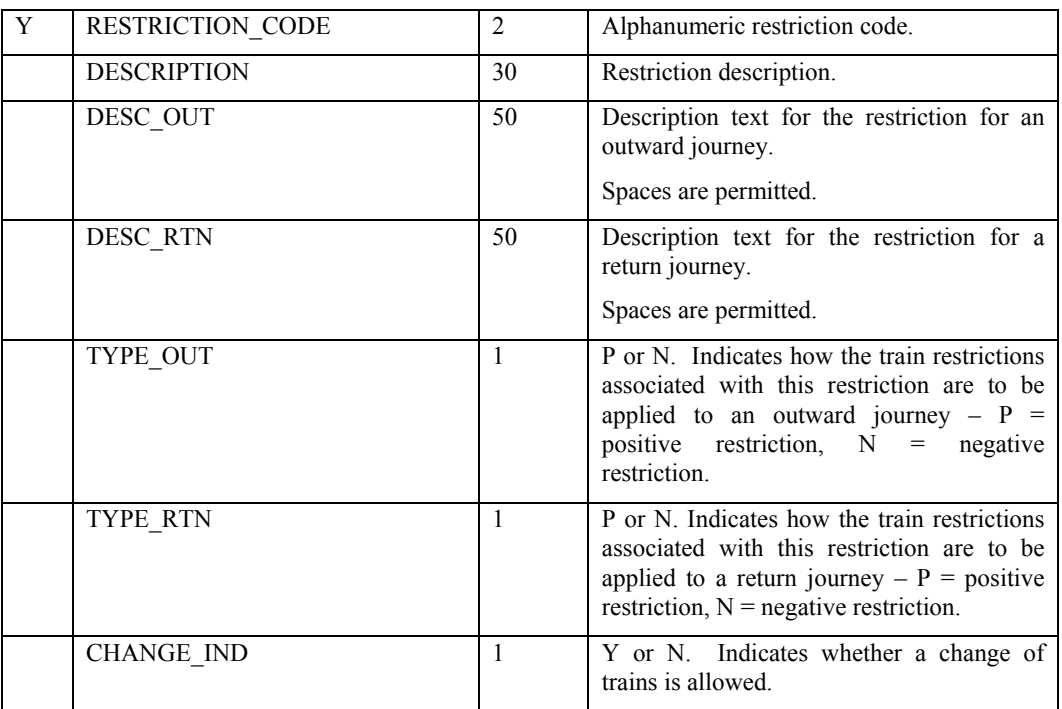

HD – Restriction header date bands record. These records are linked to the associated Restriction header record using the CF\_MKR and RESTRICTION\_CODE fields.

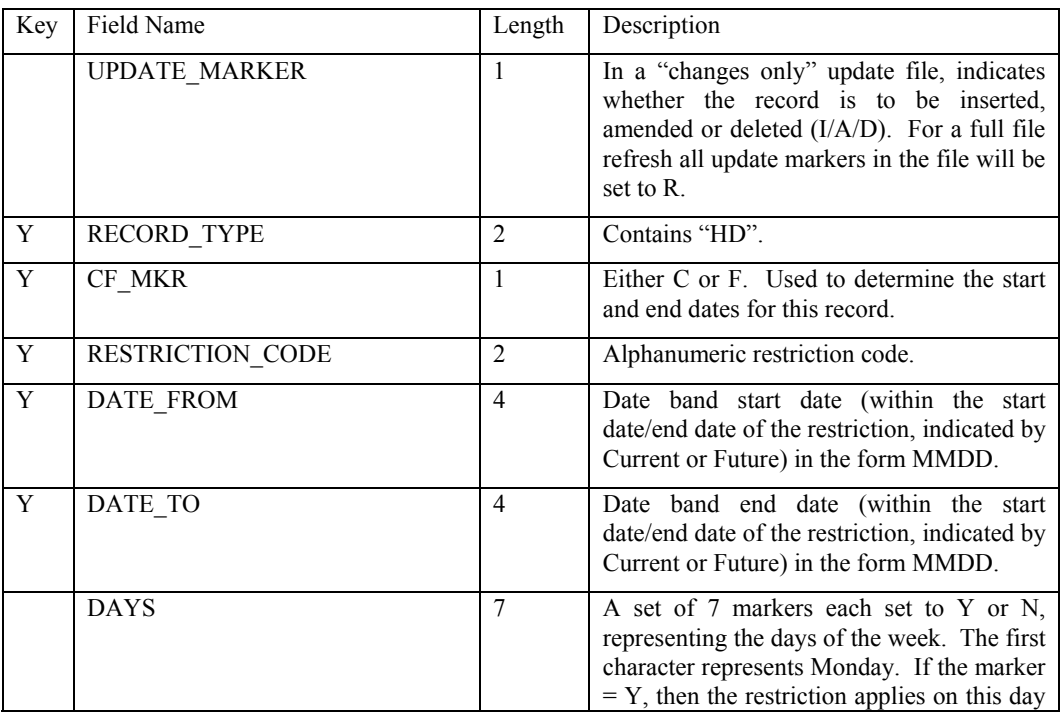

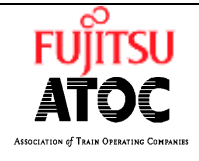

**Ref: SP0035 Issue:** 11 Type: SPEC **Date:** 11/02/04 **Page:** 51 of 81

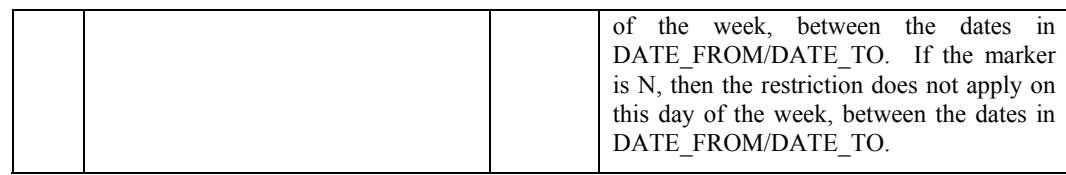

HL – Restriction header route locations record. . These records are linked to the associated Restriction header record using the CF\_MKR and RESTRICTION\_CODE fields.

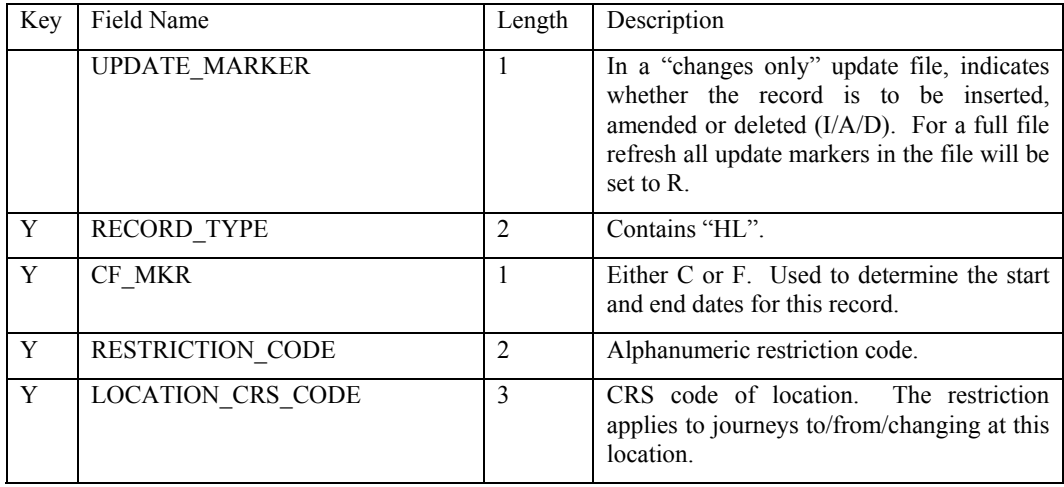

HC – Restriction header allowed changes record. . These records are linked to the associated Restriction header record using the CF\_MKR and RESTRICTION\_CODE fields.

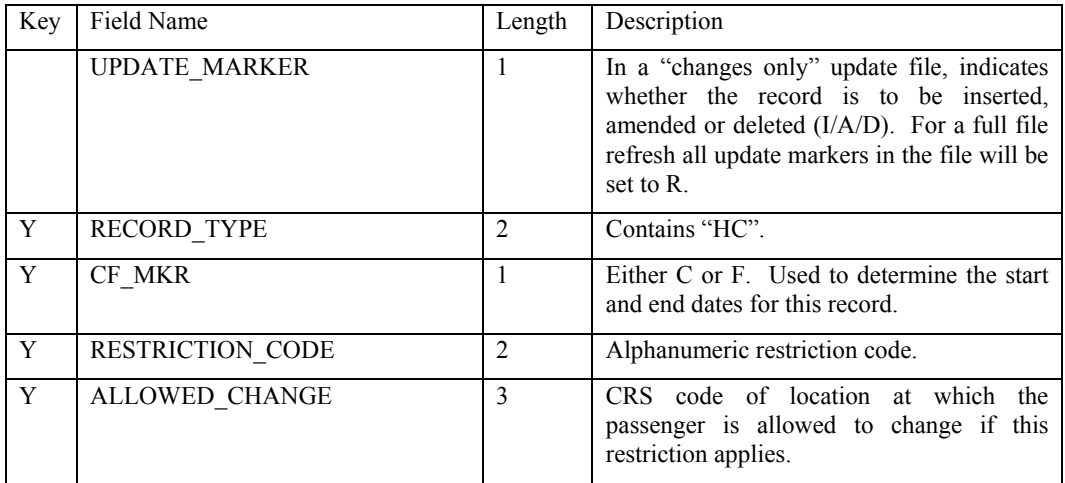

HA – Restriction header additional restriction record. These records are linked to the associated Restriction header record using the CF\_MKR and RESTRICTION\_CODE fields.

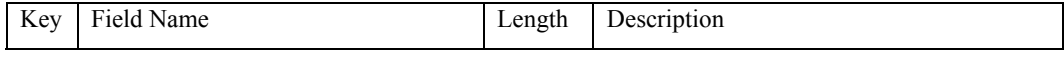

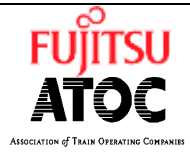

**Ref: SP0035 Issue:** 11 Type: SPEC **Date:** 11/02/04 **Page:** 52 of 81

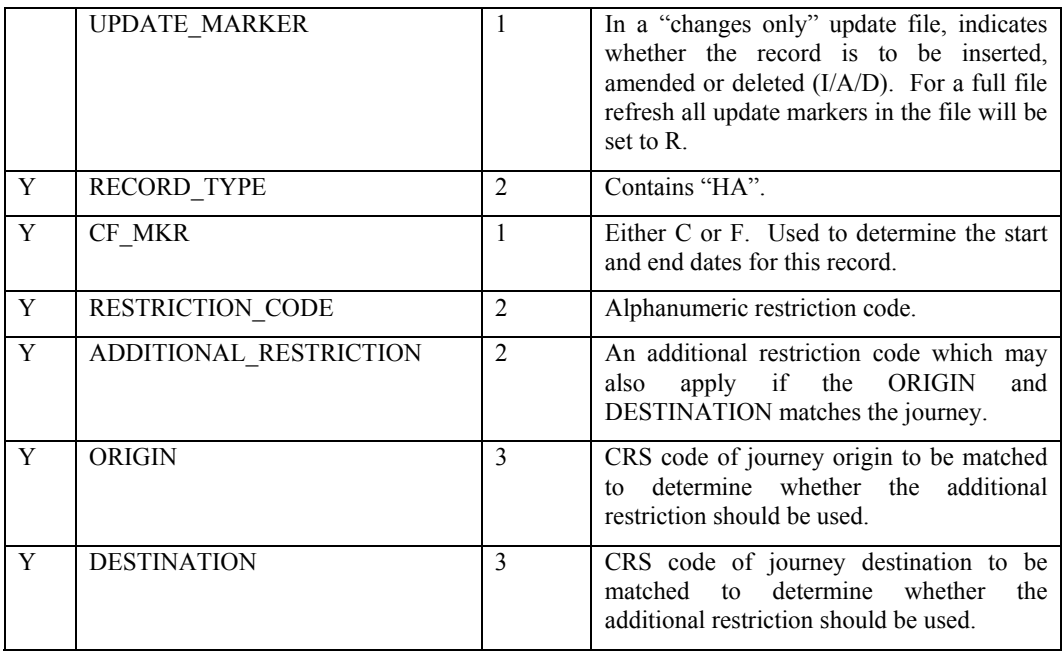

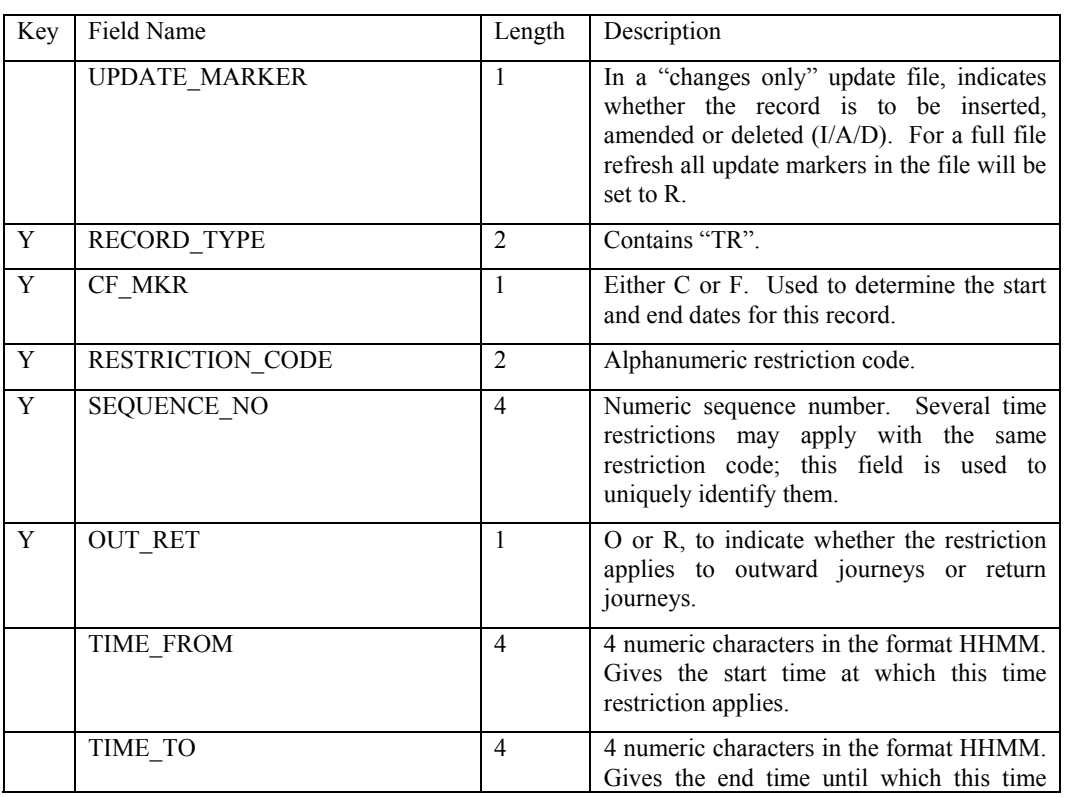

### TR – Time restriction record.

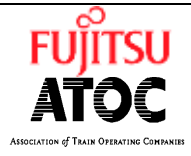

**Ref: SP0035 Issue:** 11 Type: SPEC **Date:** 11/02/04 **Page:** 53 of 81

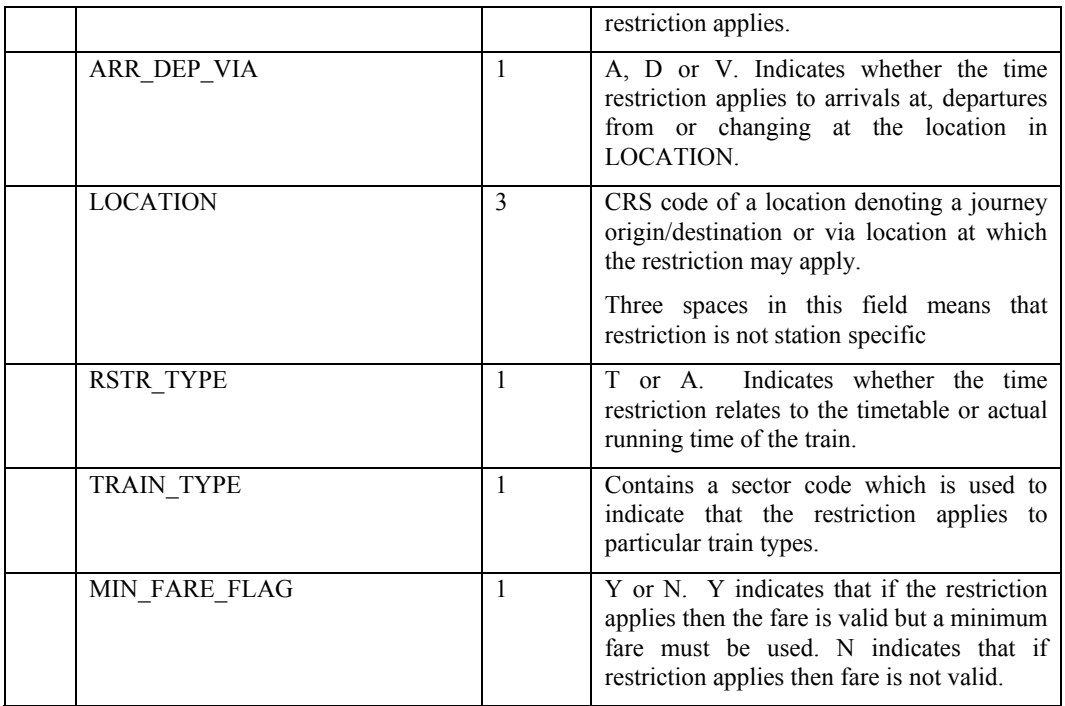

TD – Time Restriction date bands record. These records are linked to the associated Time Restriction record using the CF\_MKR, RESTRICTION\_CODE and SEQUENCE\_NO fields.

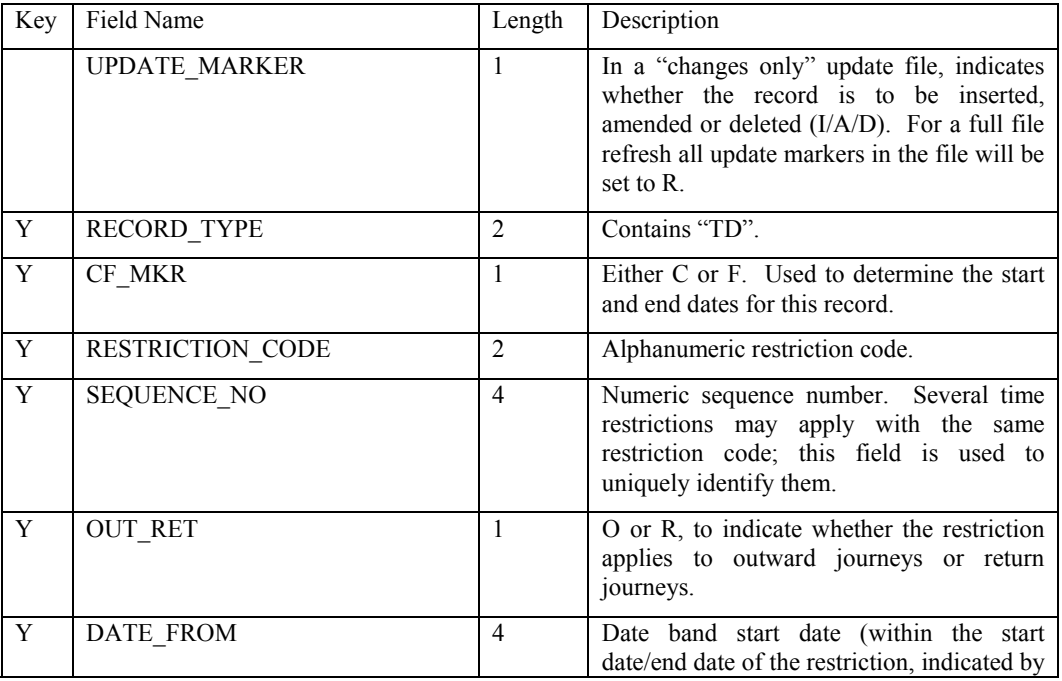

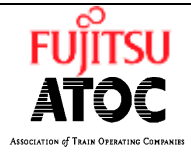

**Ref: SP0035 Issue:** 11 Type: SPEC **Date:** 11/02/04 **Page:** 54 of 81

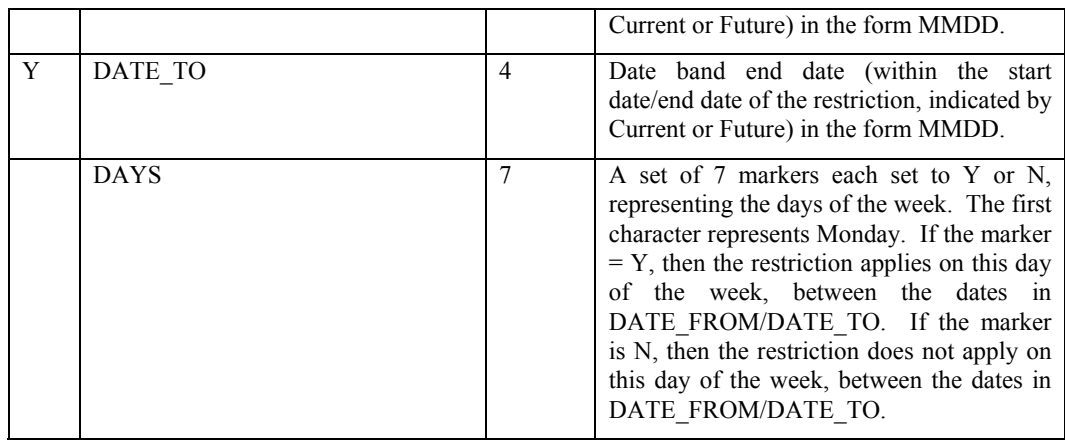

TT – Time Restriction TOC record. These records are linked to the associated Time Restriction record using the CF\_MKR, RESTRICTION\_CODE and SEQUENCE\_NO fields.

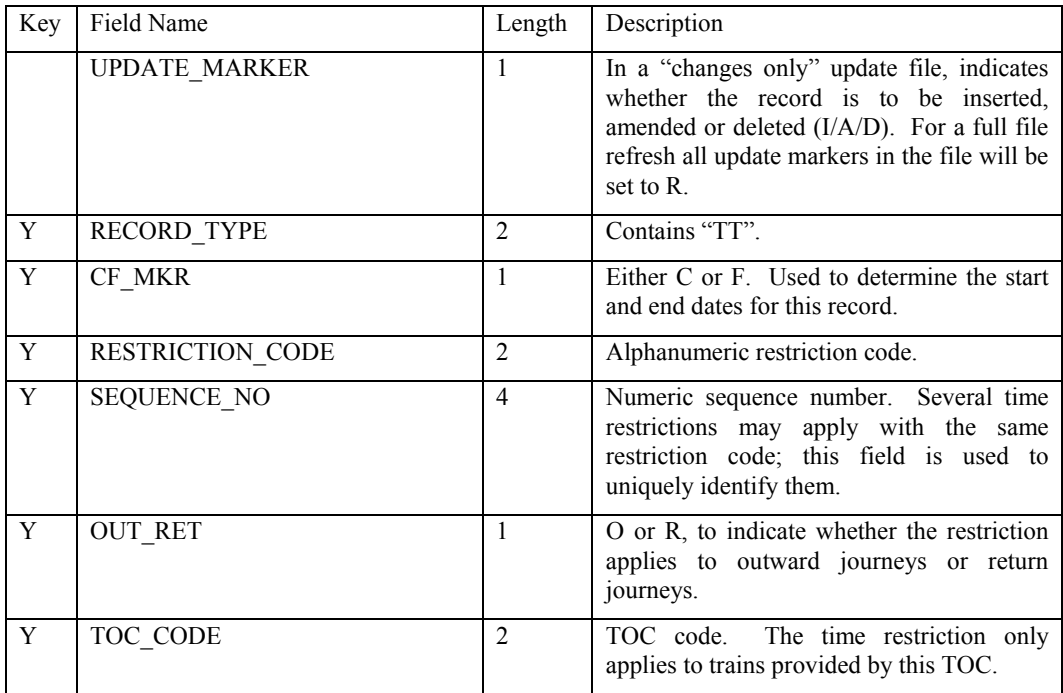

TP – Time Restriction privilege data record. These records are linked to the associated Time Restriction record using the CF\_MKR, RESTRICTION\_CODE and SEQUENCE\_NO fields

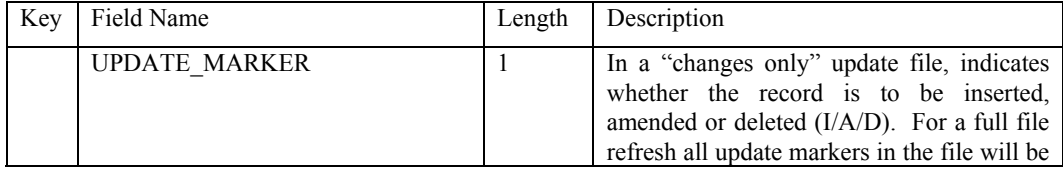

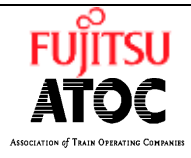

**Ref: SP0035 Issue:** 11 Type: SPEC **Date:** 11/02/04 **Page:** 55 of 81

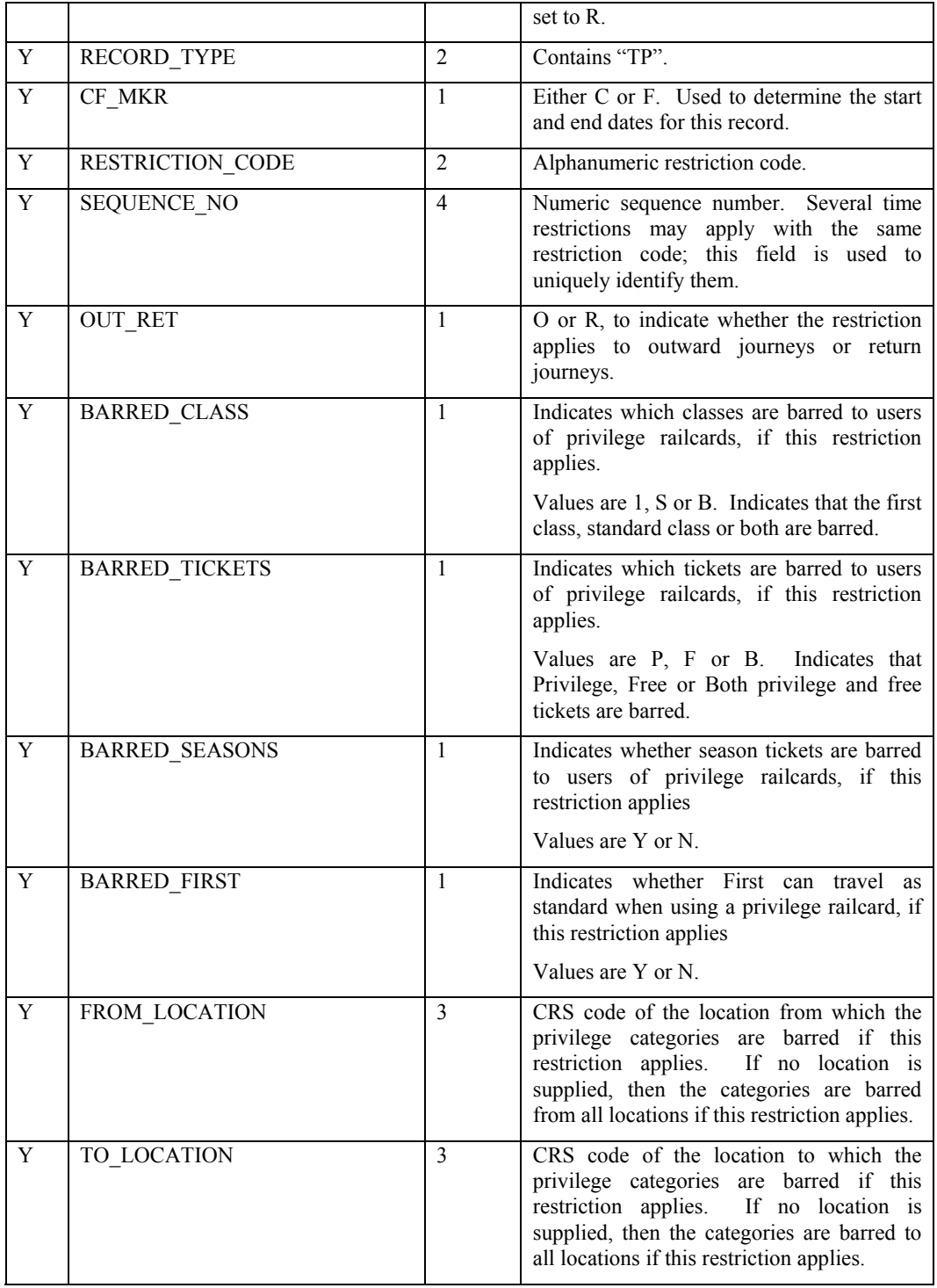

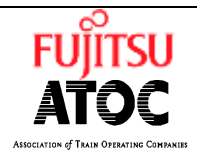

**Ref: SP0035 Issue:** 11 Type: SPEC **Date:** 11/02/04 **Page:** 56 of 81

TE – Time Restriction privilege pass exceptions record. These records are linked to the associated Time Restriction record using the CF\_MKR, RESTRICTION CODE and SEQUENCE\_NO fields

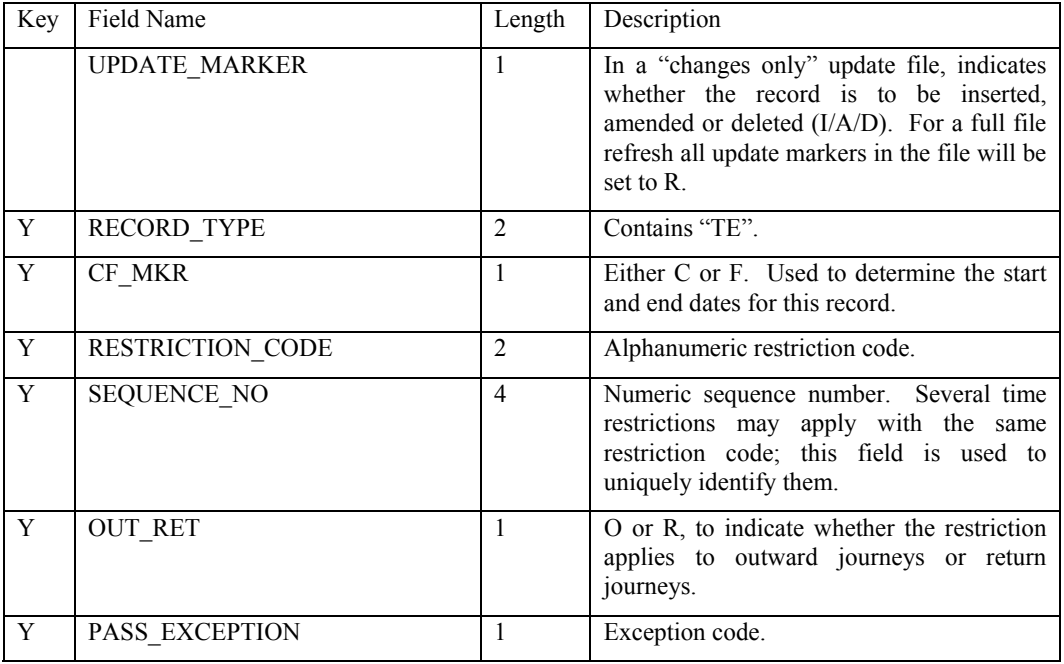

### SR – Train Restriction record

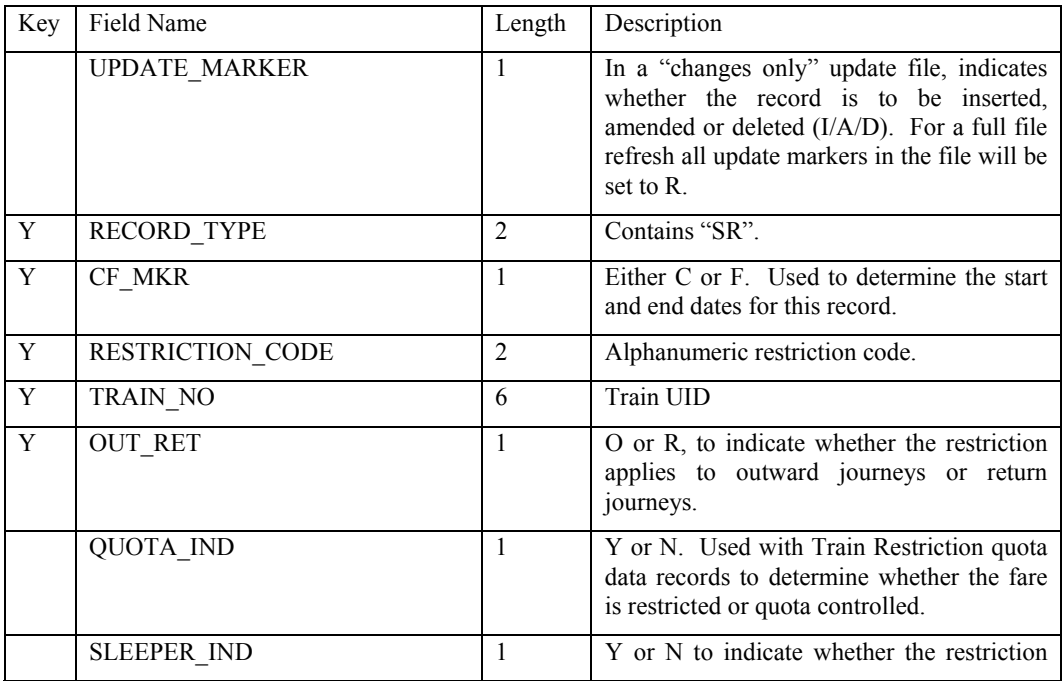

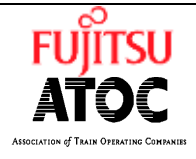

**Ref: SP0035 Issue:** 11 Type: SPEC **Date:** 11/02/04 **Page:** 57 of 81

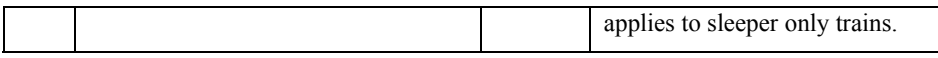

SD – Train Restriction date bands record. These records are linked to the associated Train Restriction record using the CF\_MKR, RESTRICTION\_CODE, TRAIN\_NO and OUT\_RET fields

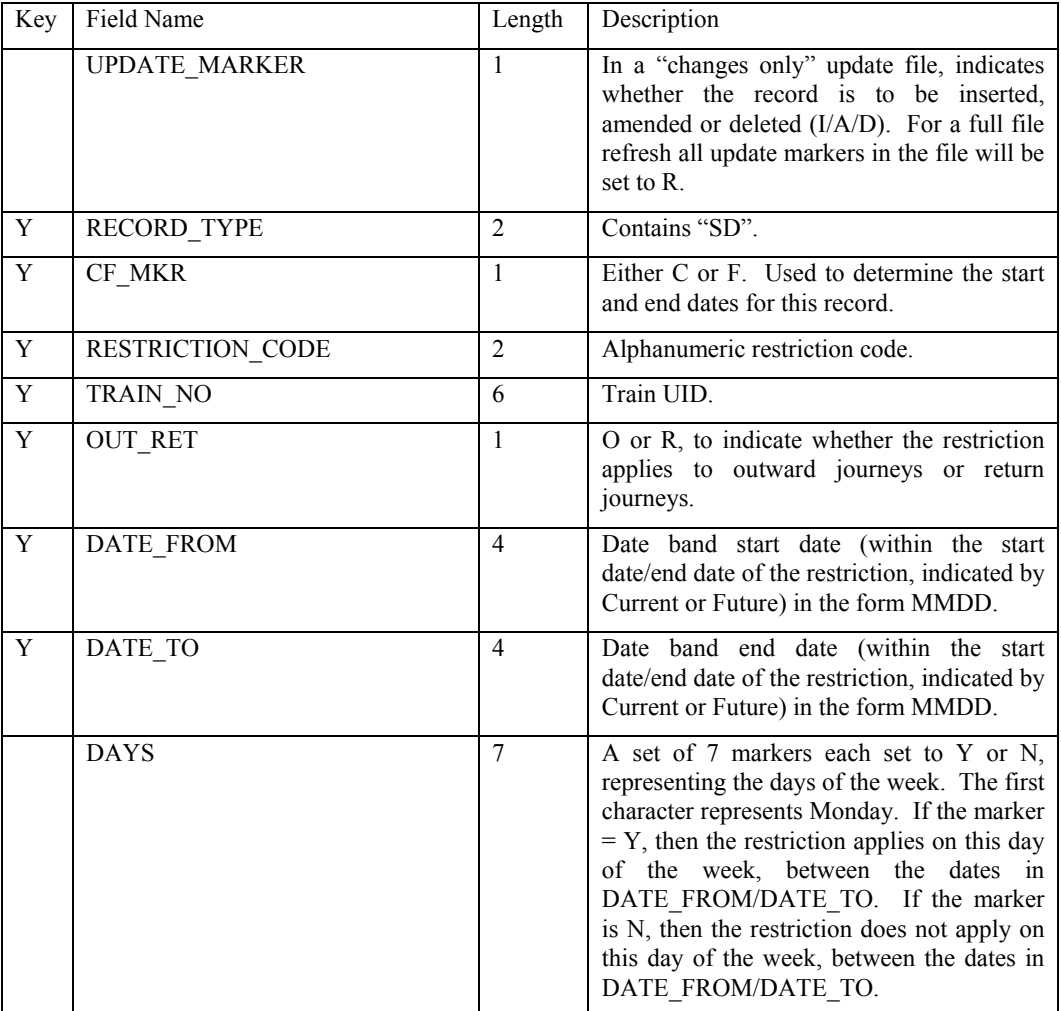

SQ – Train Restriction quota exemption record. These records are linked to the associated Train Restriction record using the CF\_MKR, RESTRICTION\_CODE, TRAIN\_NO and OUT\_RET fields

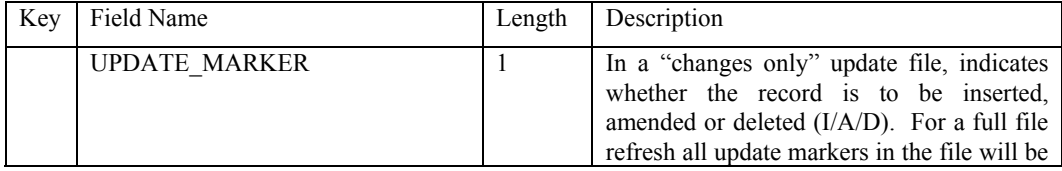

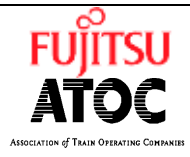

**Ref: SP0035 Issue:** 11 Type: SPEC **Date:** 11/02/04 **Page:** 58 of 81

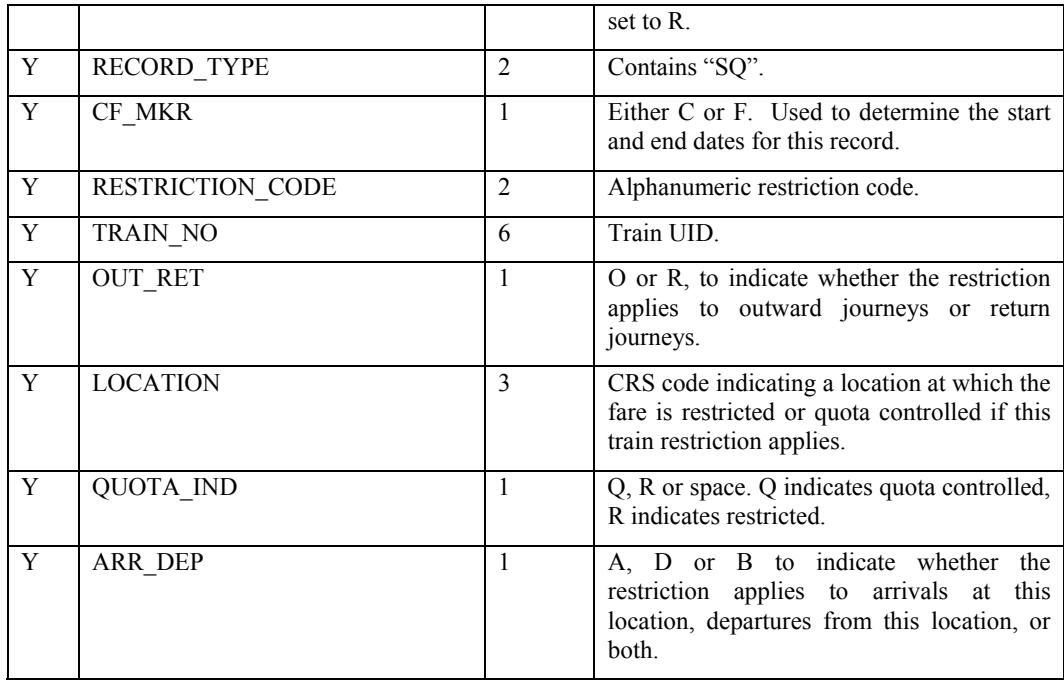

SP – Train Restriction privilege data record. These records are linked to the associated Train Restriction record using the CF\_MKR, RESTRICTION\_CODE, TRAIN\_NO and OUT\_RET fields

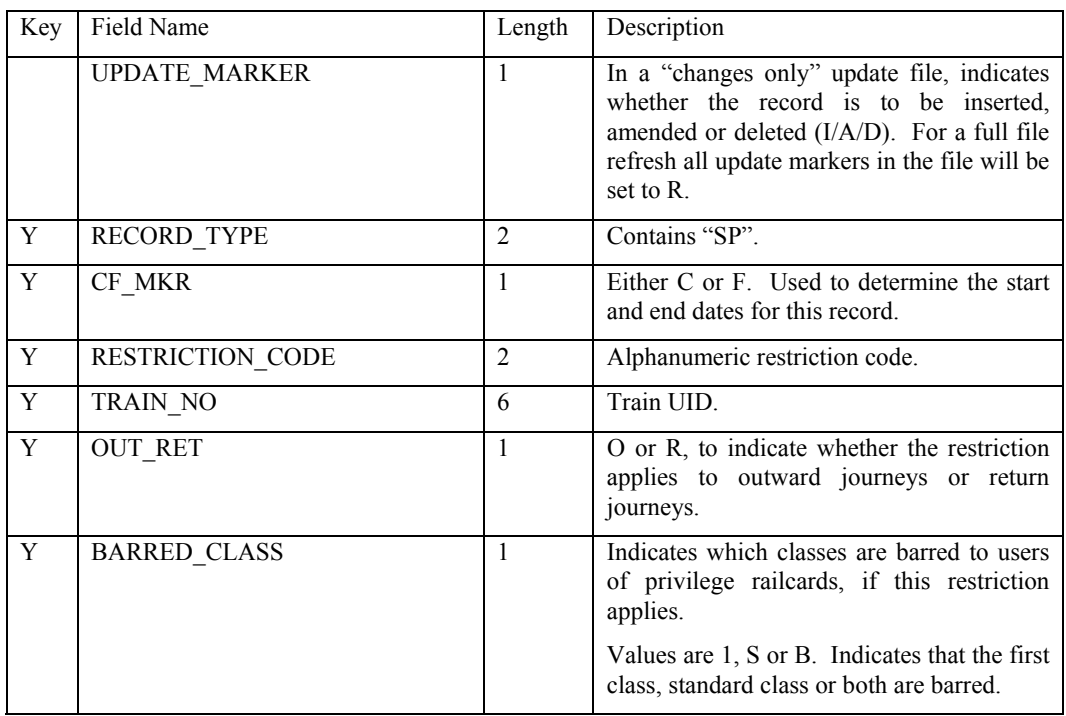

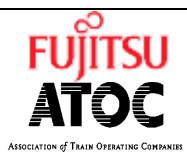

**Ref: SP0035 Issue:** 11 Type: SPEC **Date:** 11/02/04 **Page:** 59 of 81

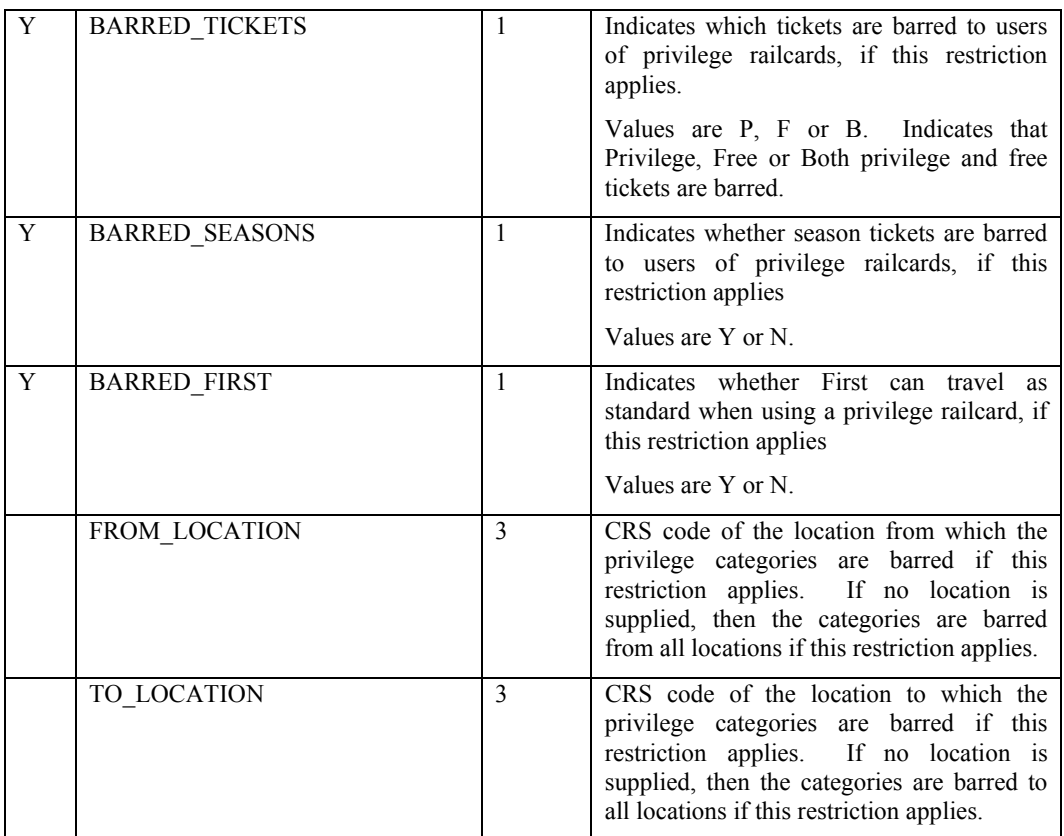

SE – Train Restriction privilege pass exceptions record. These records are linked to the associated Train Restriction record using the CF\_MKR, RESTRICTION\_CODE, TRAIN\_NO and OUT\_RET fields.

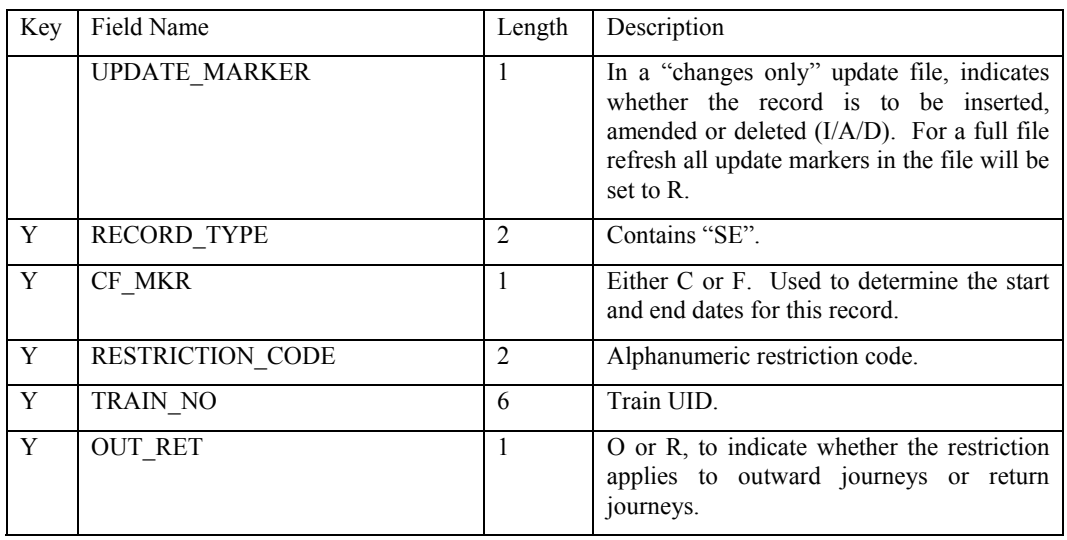

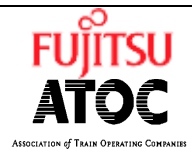

**Ref: SP0035 Issue:** 11 Type: SPEC **Date:** 11/02/04 **Page:** 60 of 81

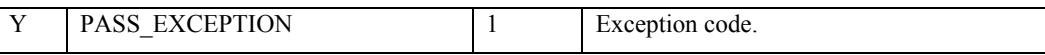

### RR – Railcard Restriction record

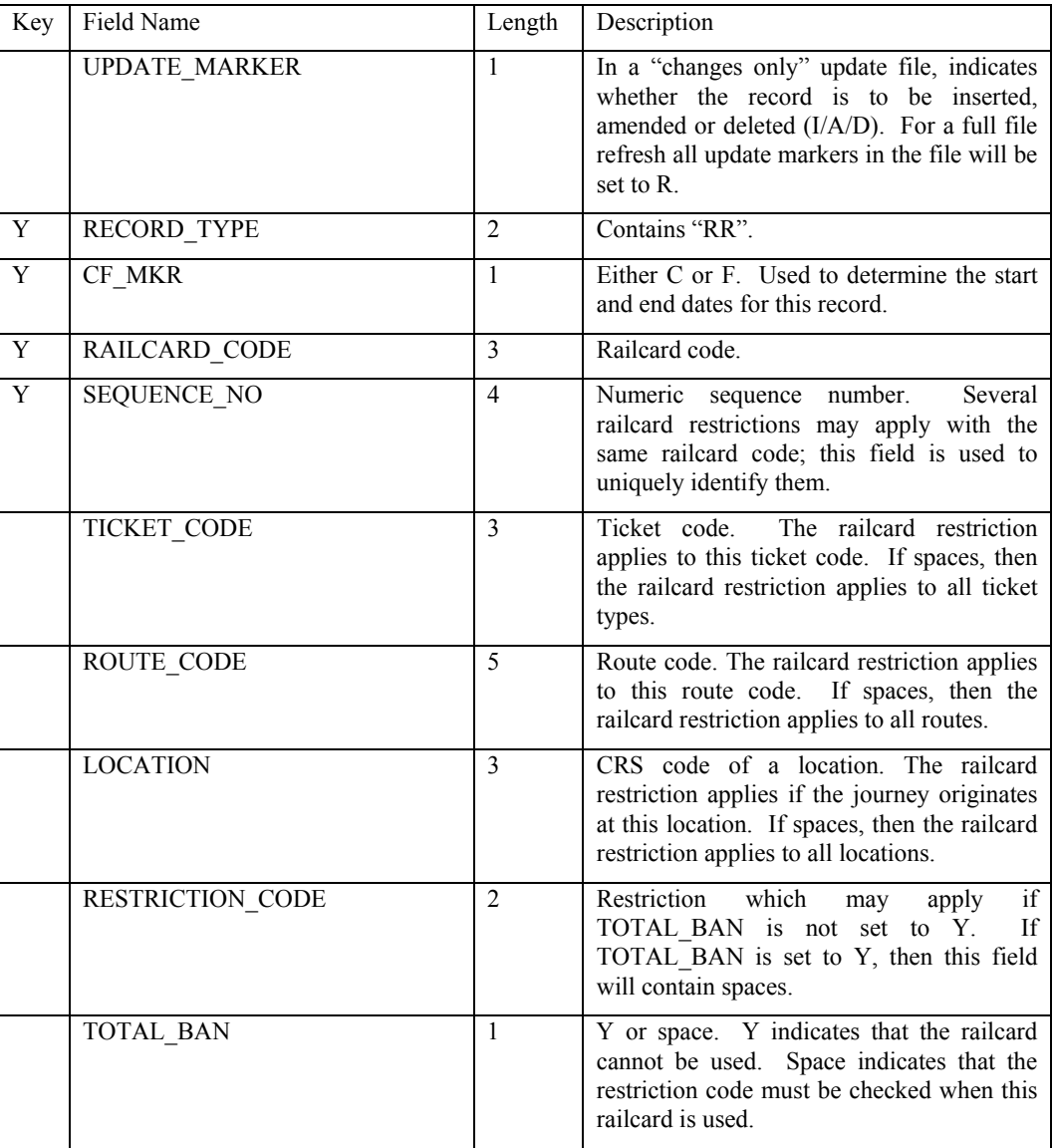

### EC – Exception Codes record

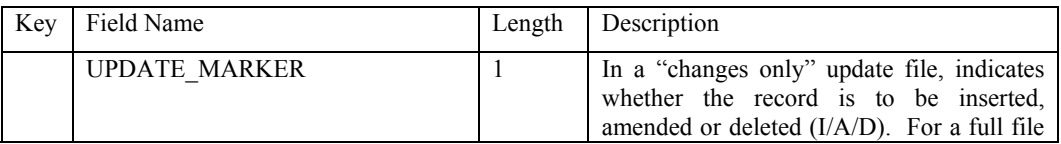

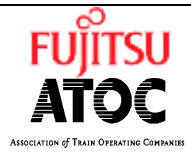

**Ref: SP0035 Issue:** 11 Type: SPEC **Date:** 11/02/04 **Page:** 61 of 81

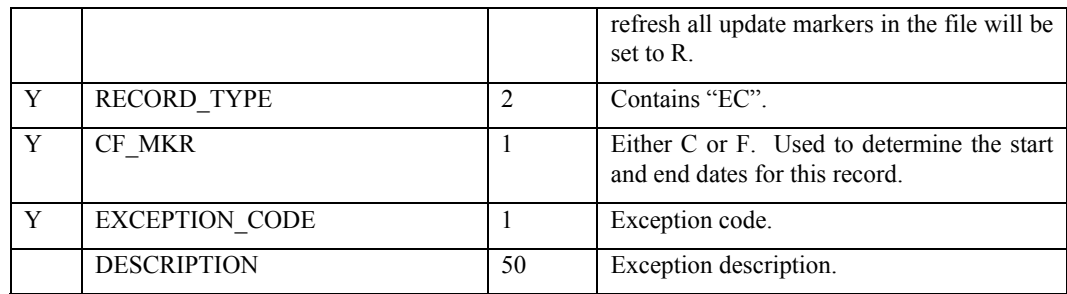

#### CA – Ticket Calendar record

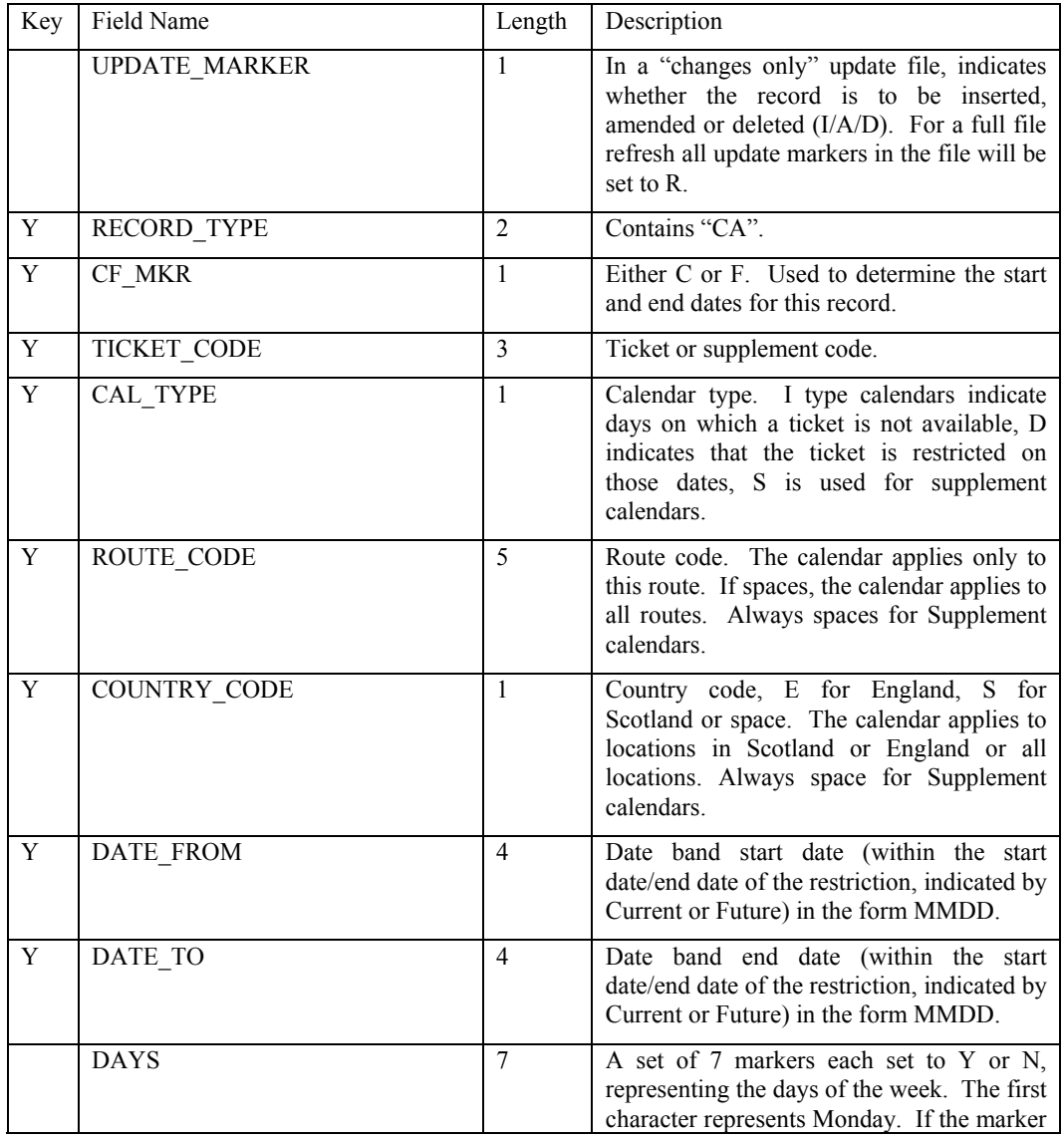

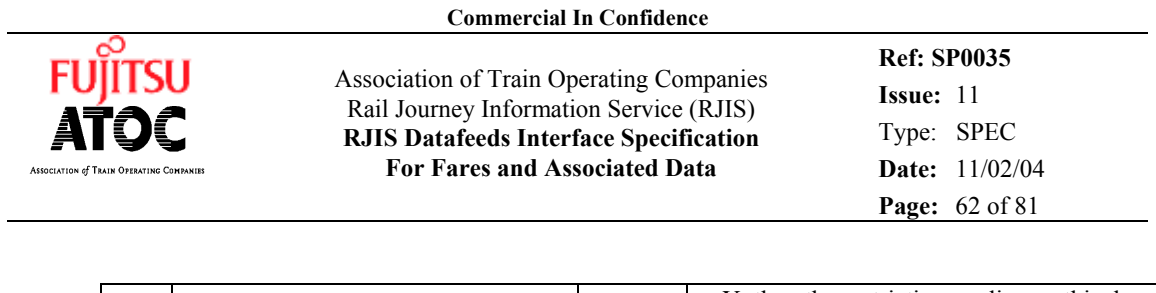

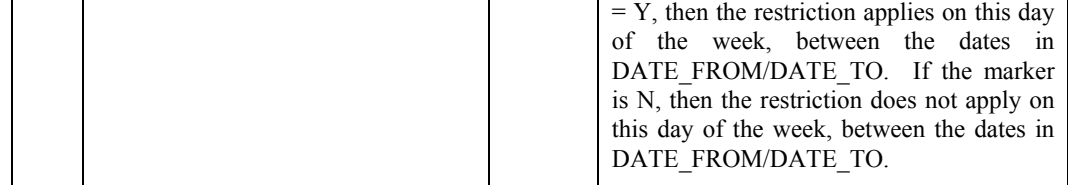

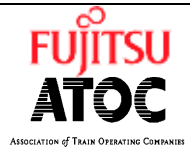

**Ref: SP0035 Issue:** 11 Type: SPEC **Date:** 11/02/04 **Page:** 63 of 81

## **6.20 File :- LOCATIONS**

Description :-

This file holds details of locations. It contains multiple record types.

Rate of change :-

Approximately 12 times per month.

Location record

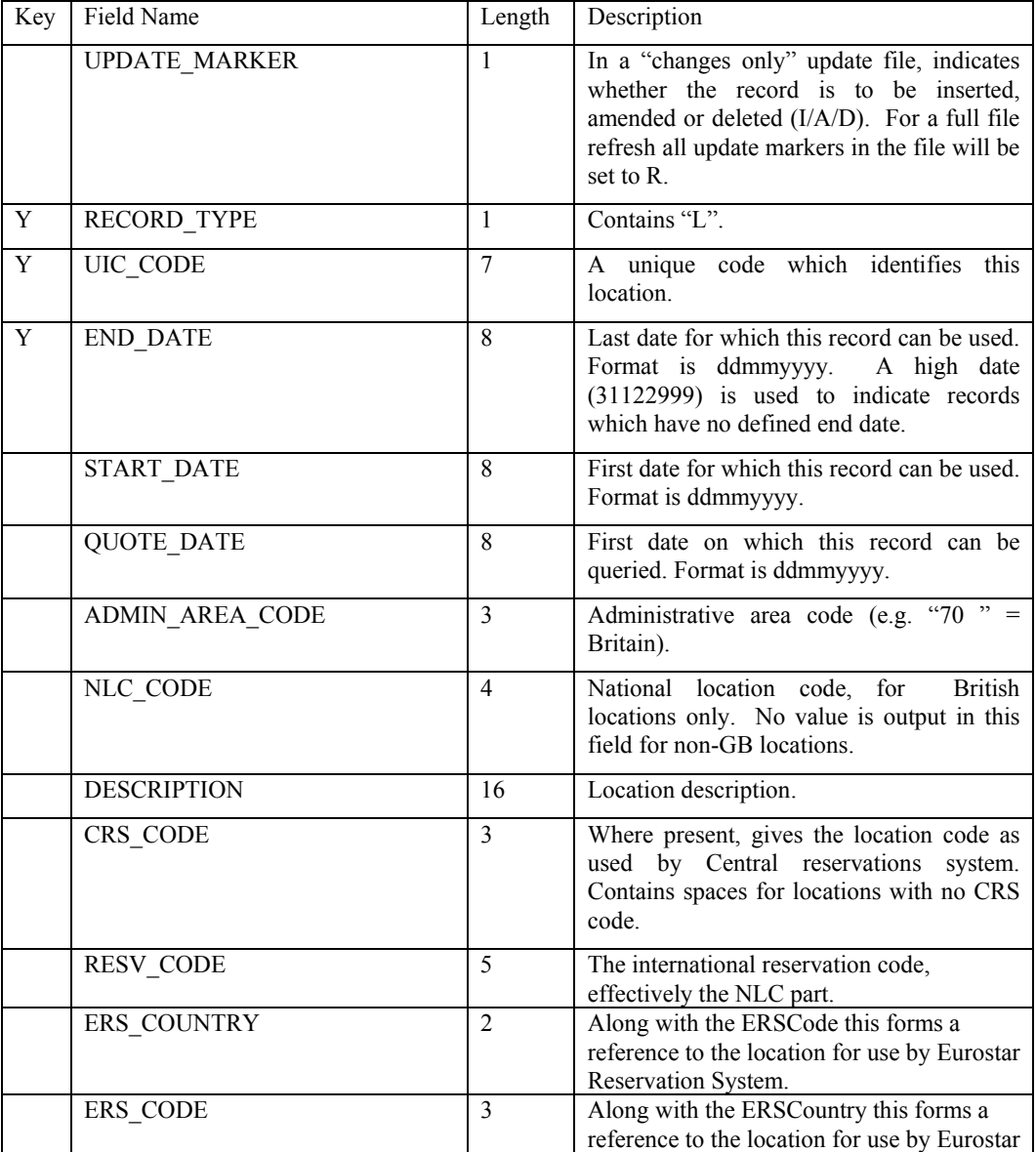

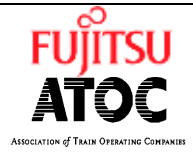

**Ref: SP0035 Issue:** 11 Type: SPEC **Date:** 11/02/04 **Page:** 64 of 81

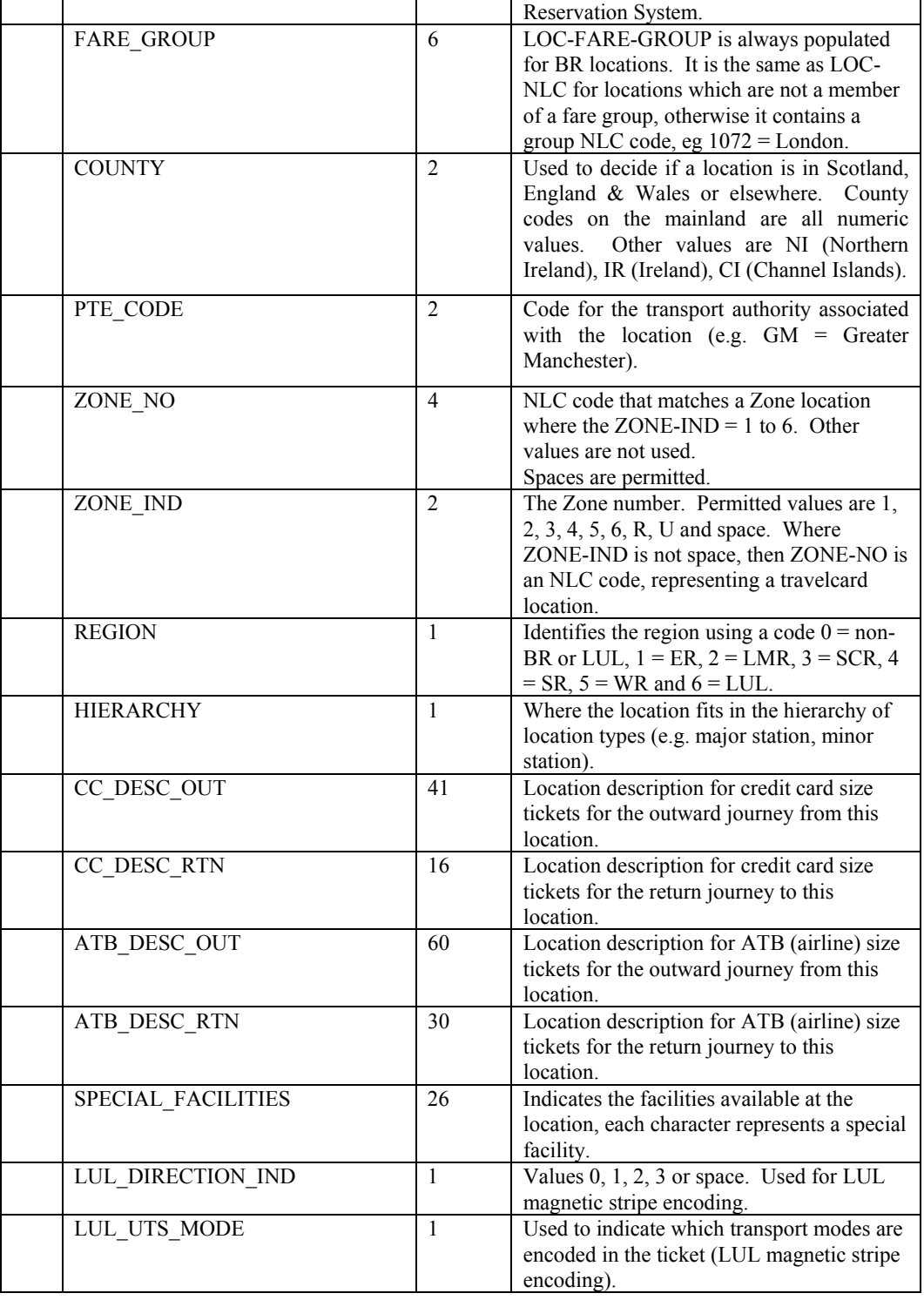

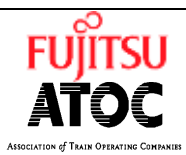

**Commercial In Confidence**

FUITSU Association of Train Operating Companies Rail Journey Information Service (RJIS) **RJIS Datafeeds Interface Specification For Fares and Associated Data** 

**Ref: SP0035 Issue:** 11 Type: SPEC **Date:** 11/02/04 **Page:** 65 of 81

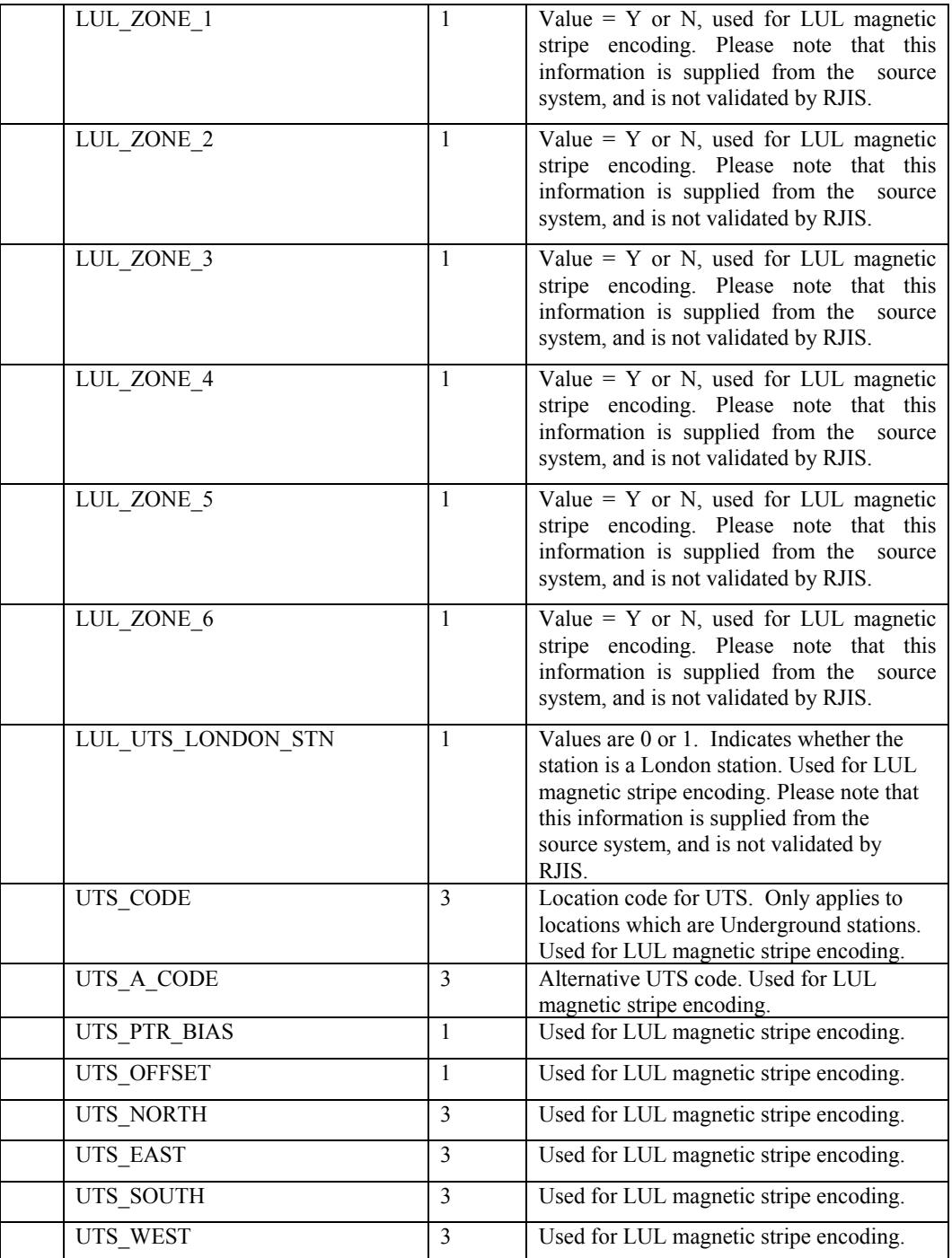

Associated Stations record. These records are linked to the associated Location record using the UIC\_CODE and END\_DATE fields.

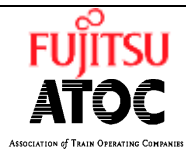

**Ref: SP0035 Issue:** 11 Type: SPEC **Date:** 11/02/04 **Page:** 66 of 81

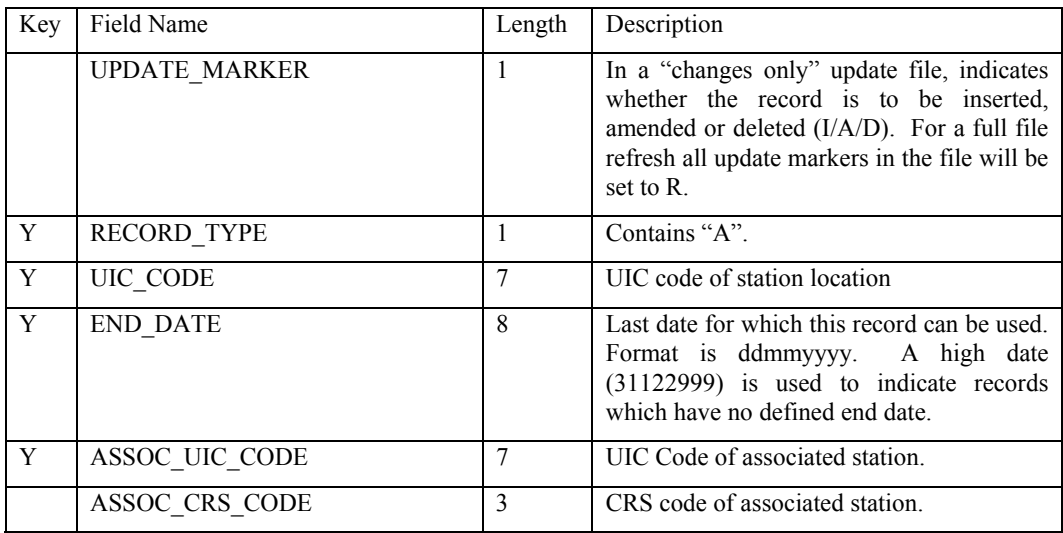

Railcard Geography record. These records are linked to the associated Location record using the UIC\_CODE and END\_DATE fields.

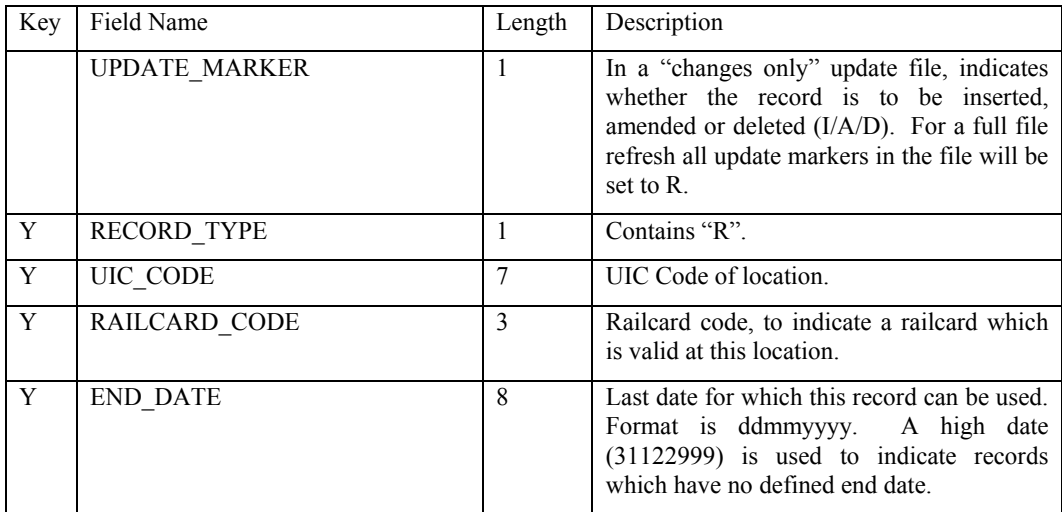

### TT Group Location record

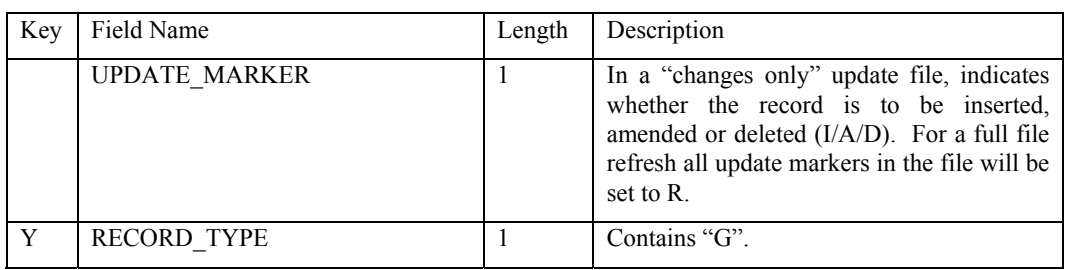

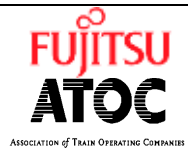

**Ref: SP0035 Issue:** 11 Type: SPEC **Date:** 11/02/04 **Page:** 67 of 81

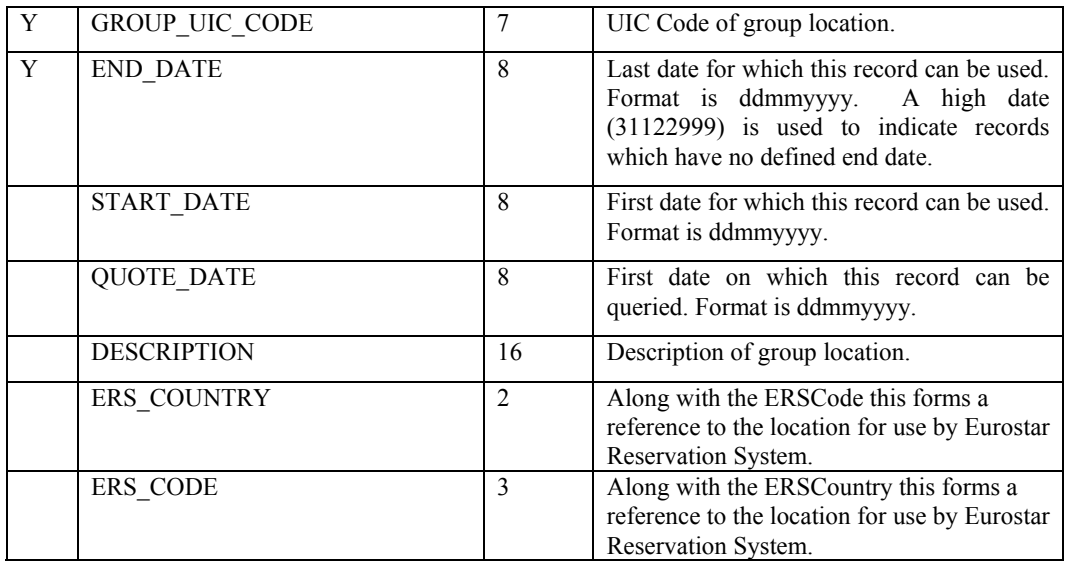

Group Members record. These records are linked to the associated Group Location record using the GROUP\_UIC\_CODE and END\_DATE fields

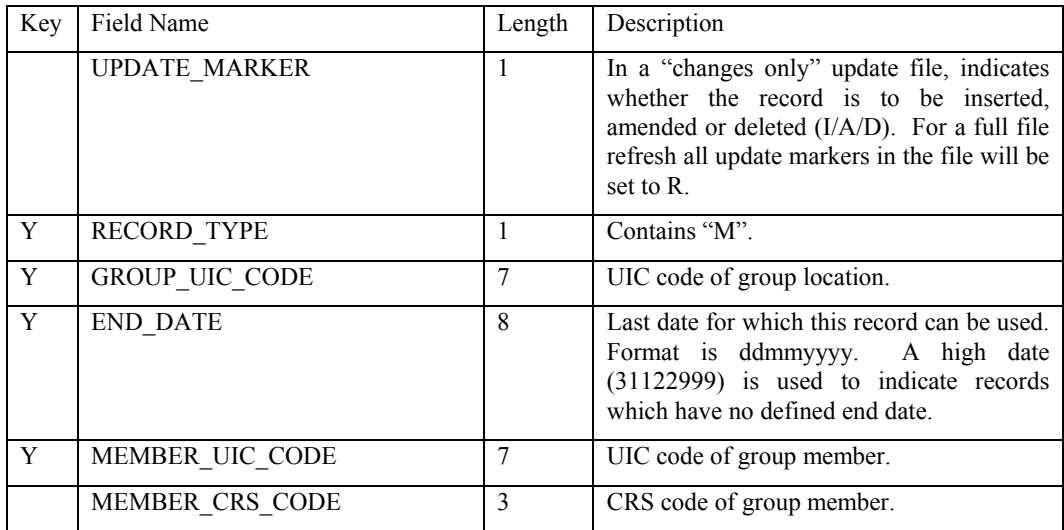

### Synonym record

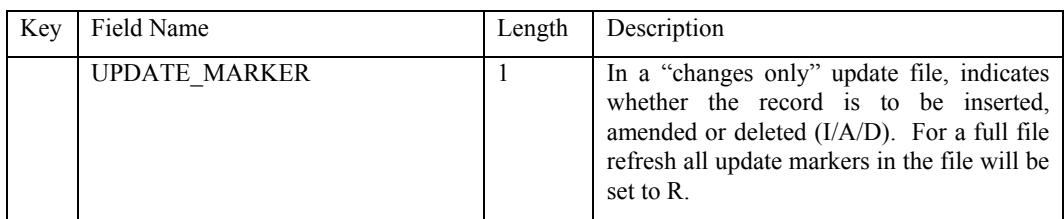

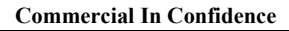

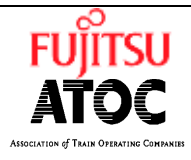

**Ref: SP0035 Issue:** 11 Type: SPEC **Date:** 11/02/04 **Page:** 68 of 81

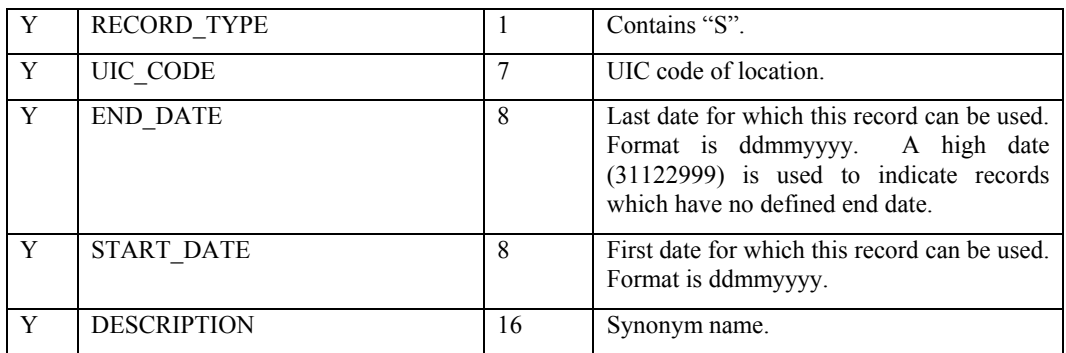

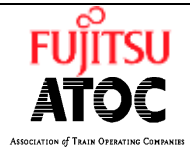

**Ref: SP0035 Issue:** 11 Type: SPEC **Date:** 11/02/04 **Page:** 69 of 81

## **6.21 File :- ROUTES**

Description :-

This file contains the fare route details. The file contains 2 record types.

Rate of change :-

Approximately 6 times per month.

Route record

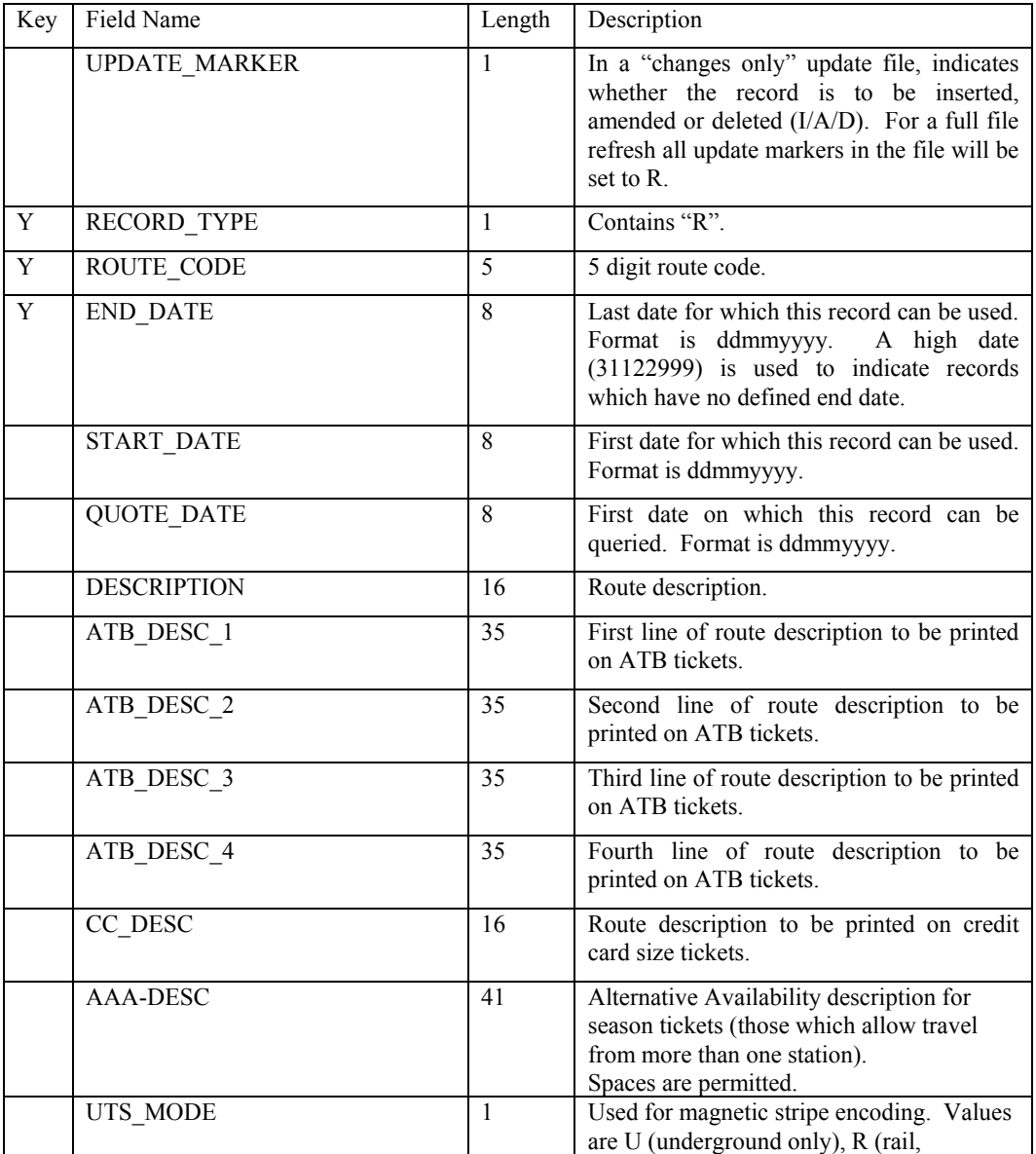

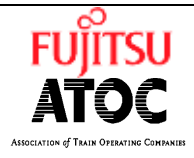

**Ref: SP0035 Issue:** 11 Type: SPEC **Date:** 11/02/04 **Page:** 70 of 81

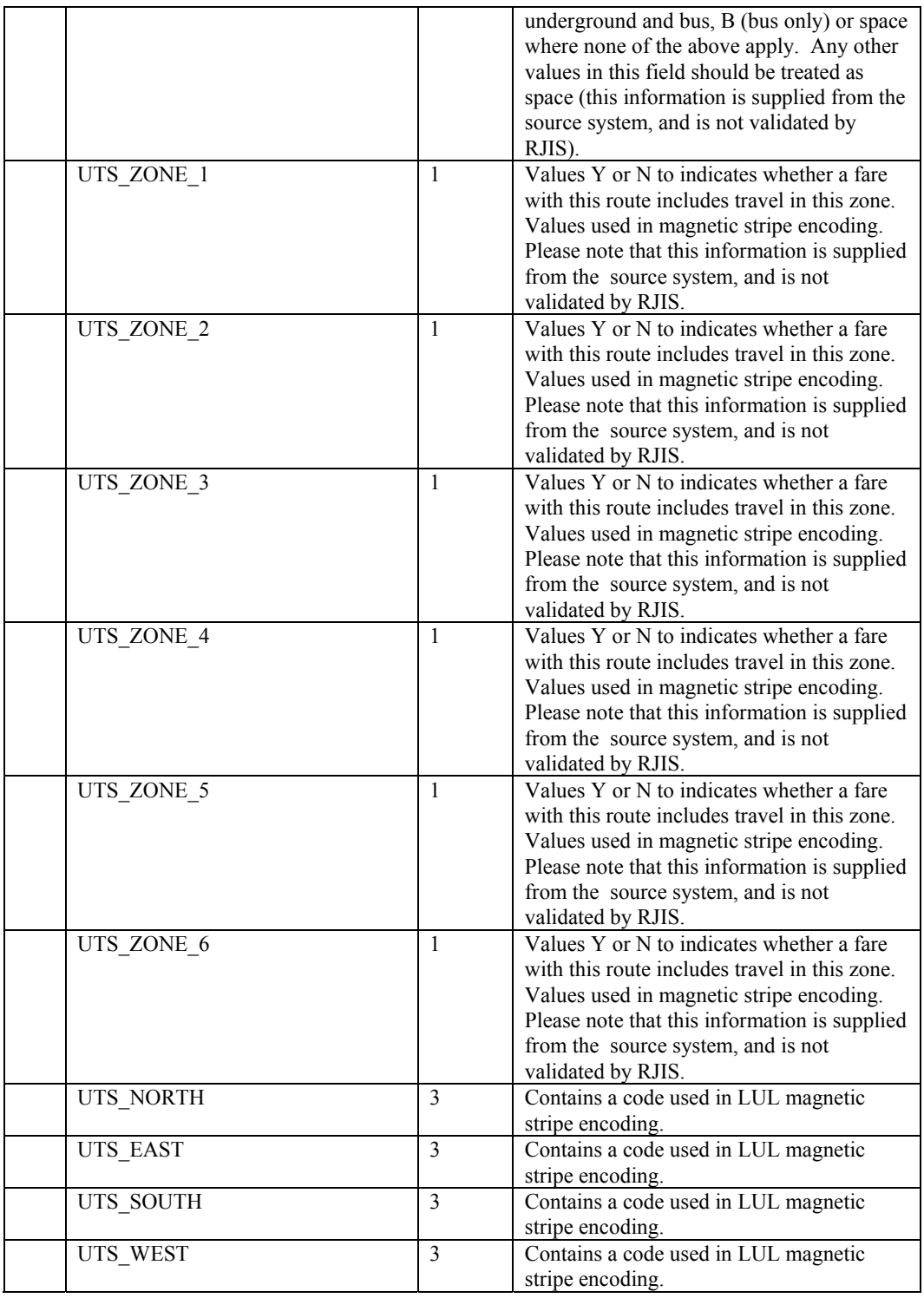

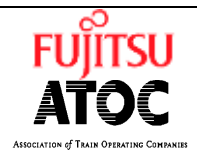

**Ref: SP0035 Issue:** 11 Type: SPEC **Date:** 11/02/04 **Page:** 71 of 81

Route include/exclude locations record. These records are linked to the associated Route record using the ROUTE\_CODE and END\_DATE fields

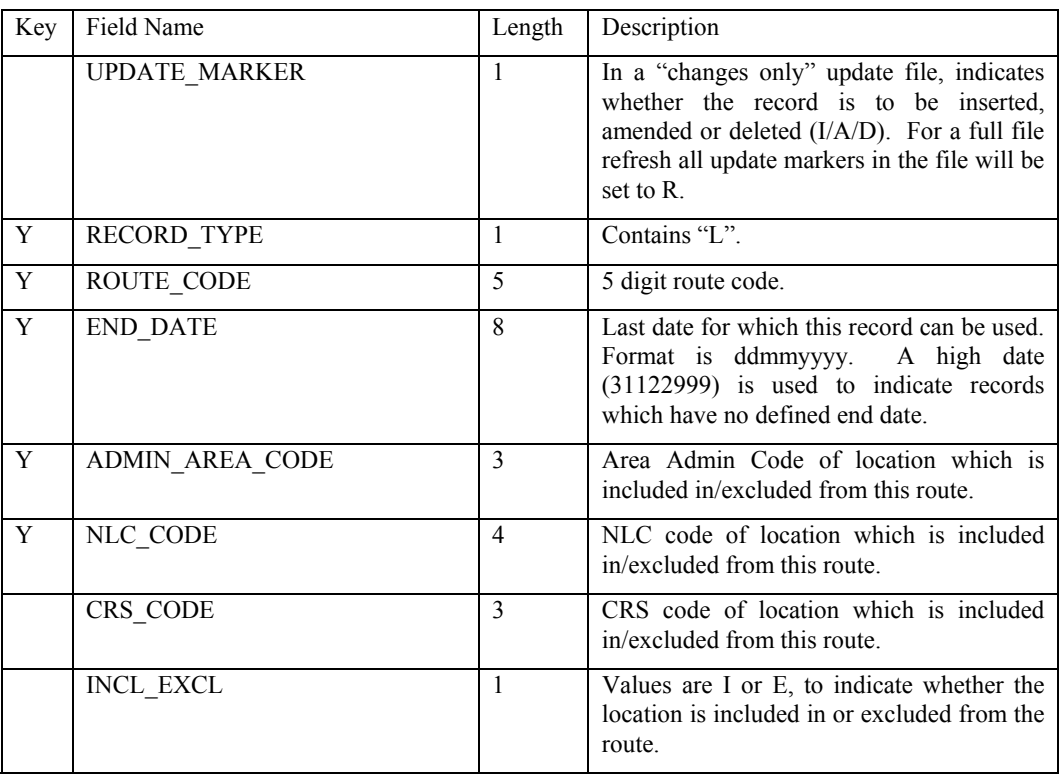

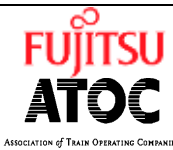

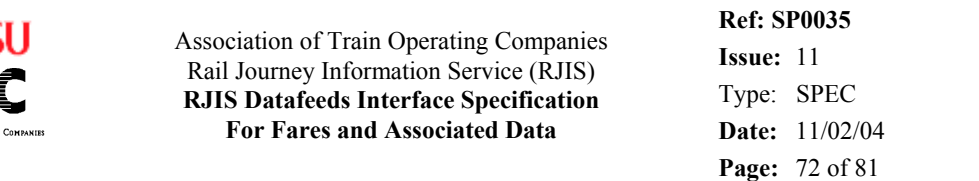

# **6.22 File :- TOCS**

Description :-

This file contains TOC details

Rate of change :-

Infrequent.

TOC record

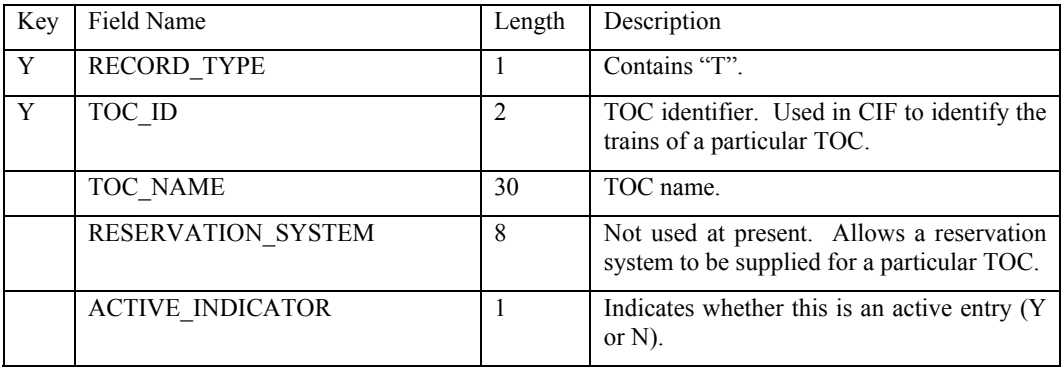

### Fare TOC record

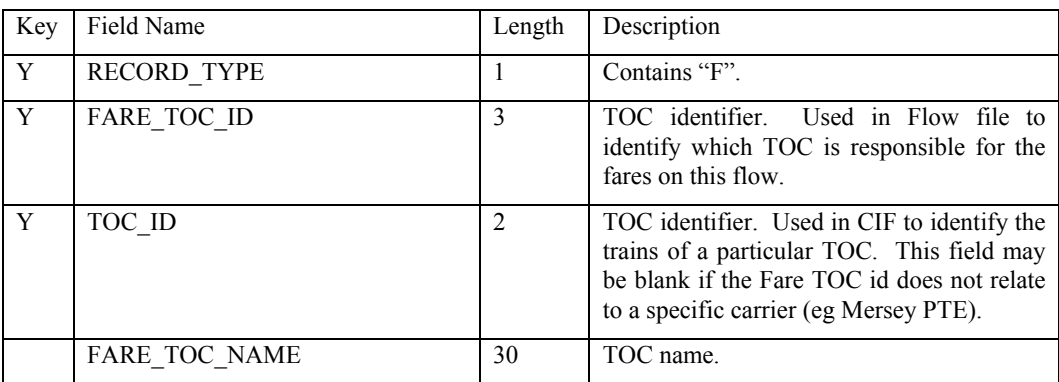
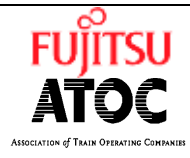

FUITSU Association of Train Operating Companies Rail Journey Information Service (RJIS) **RJIS Datafeeds Interface Specification For Fares and Associated Data** 

**Ref: SP0035 Issue:** 11 Type: SPEC **Date:** 11/02/04 **Page:** 73 of 81

## **6.23 File :- ADVANCE PURCHASE TICKETS**

Description :-

This file contains details of tickets which require advance purchase, and the details of the advance purchase horizon.

Rate of change :-

Once per month (estimate)

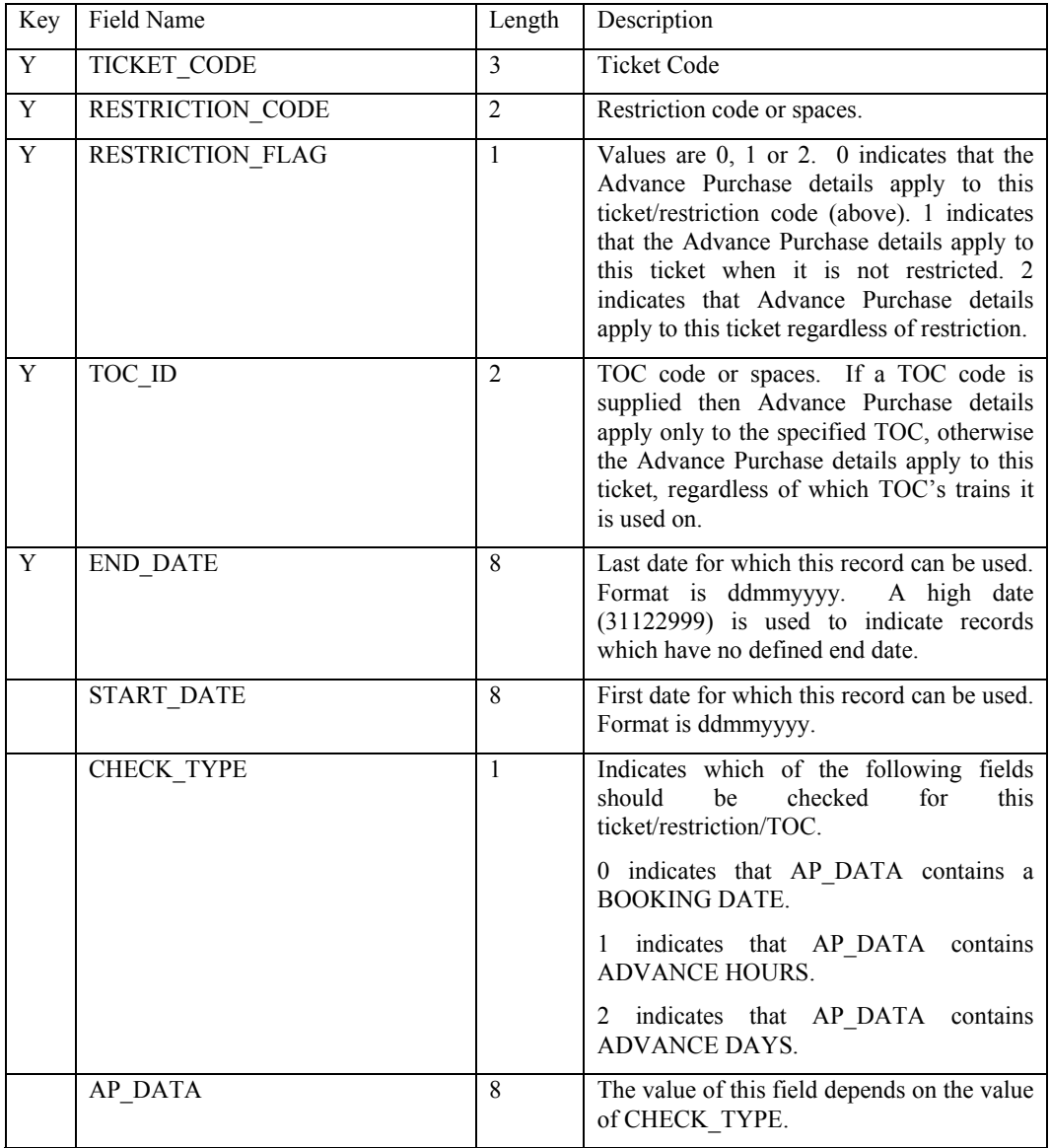

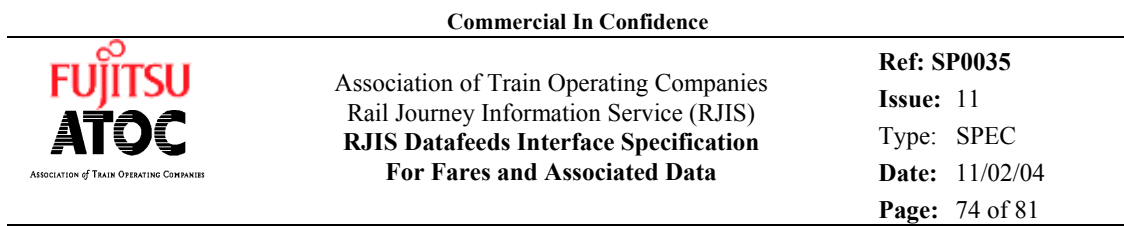

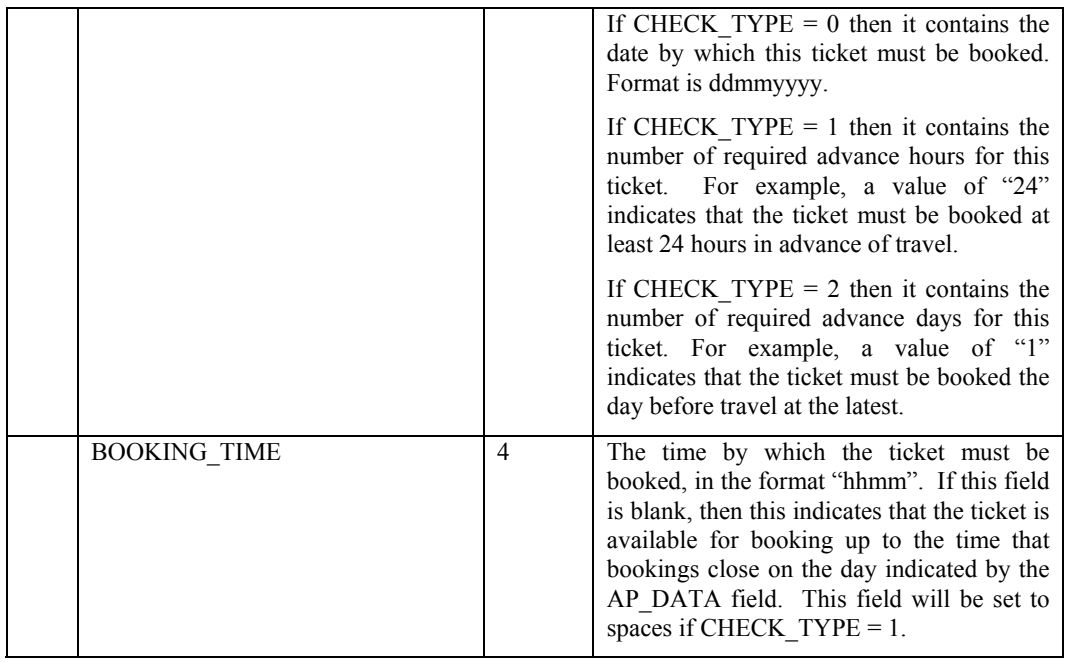

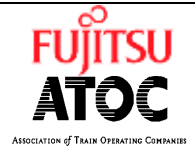

FUITSU Association of Train Operating Companies Rail Journey Information Service (RJIS) **RJIS Datafeeds Interface Specification For Fares and Associated Data** 

**Ref: SP0035 Issue:** 11 Type: SPEC **Date:** 11/02/04 **Page:** 75 of 81

# **6.24 File :- TOC SPECIFIC TICKETS**

Description :-

This file contains details of tickets which may only be used on the trains of specific TOCs. Rate of change :-

Once per month (estimate)

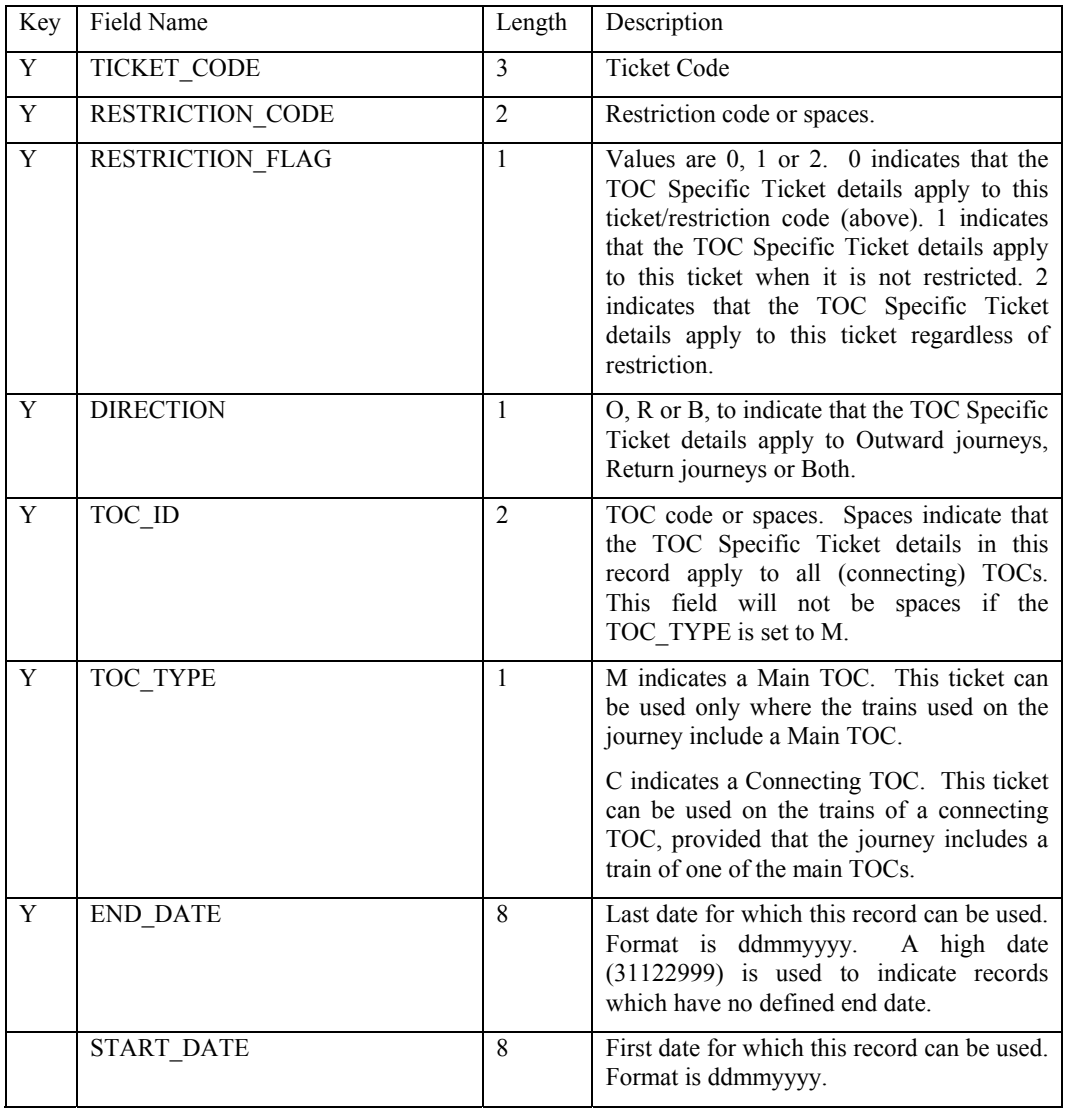

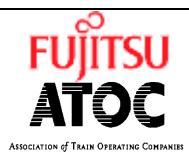

**Commercial In Confidence**

**FUILISU** Association of Train Operating Companies Rail Journey Information Service (RJIS) **RJIS Datafeeds Interface Specification For Fares and Associated Data** 

**Ref: SP0035 Issue:** 11 Type: SPEC **Date:** 11/02/04 **Page:** 76 of 81

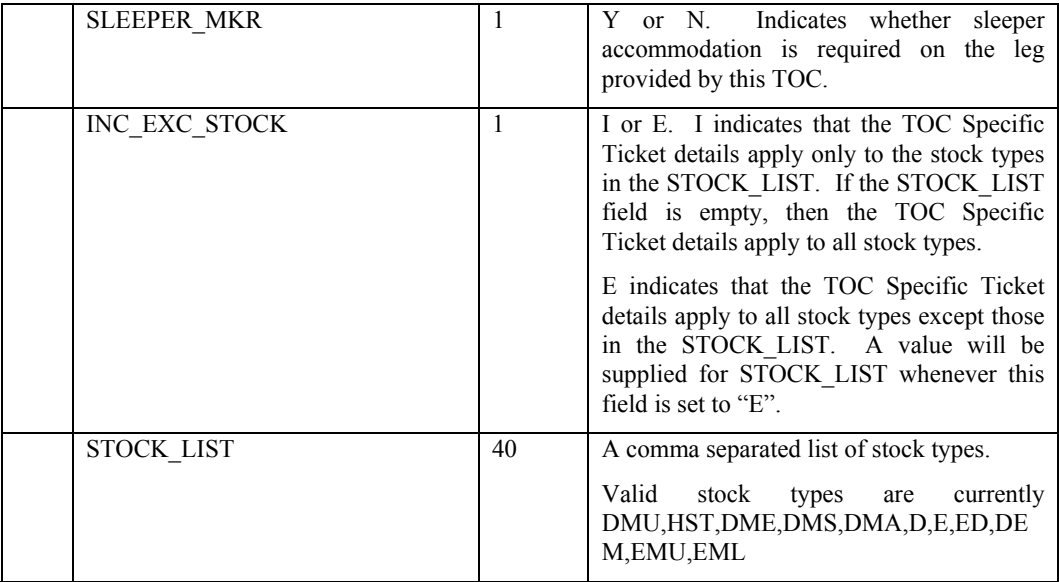

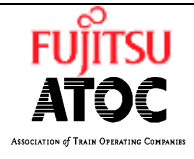

FUIITSU Association of Train Operating Companies Rail Journey Information Service (RJIS) **RJIS Datafeeds Interface Specification For Fares and Associated Data Ref: SP0035 Issue:** 11 Type: SPEC **Date:** 11/02/04 **Page:** 77 of 81

# **6.25 File :- FARES DATA FEED**

Description :-

This file contains the list of files delivered in the fares data feed extract. There will be one record per extract file.

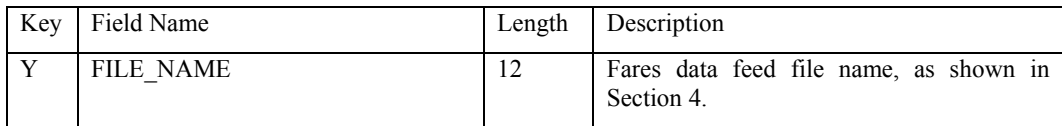

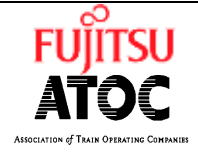

 Association of Train Operating Companies Rail Journey Information Service (RJIS) **RJIS Datafeeds Interface Specification For Fares and Associated Data** 

**Ref: SP0035 Issue:** 11 Type: SPEC **Date:** 11/02/04 **Page:** 78 of 81

# **7. DATAFEED SERVICE**

## **7.1 File Types**

The Fares Datafeed service will be provided as follows

- The Datafeed will be to a single site.
- The Datafeed will contain an agreed set of files. The customer may select from those available in section 4.
- The Datafeed will be transferred by electronic transfer or on an agreed magnetic media by post or other delivery service. These can include cartridge tape and CD.
- The transfers will be a combination of full file data sets and incremental updates. Full file data sets will be provided at the start of the service or whenever the number of changes necessitates a new version. Incremental changes will be transmitted on a daily frequency to the customer.
- Backup copies of the files may be kept by the users who have been issued a backup licence. These will be issued automatically and free of charge.

### **7.2 Transfer Mechanism**

The datafeeds will be scheduled on the Data Factory to run at a specific time during the evening/night.

FTP (File Transfer Protocol) will automatically transmit the agreed customers files to their server. For each file transferred it will create a temporary filename that is different from those defined in the above section. After the file has been transmitted successfully the file will be renamed to the expected file. This way the customer will know when the transfer is complete.

These temporary files may be monitored by the customer, if desired, to show progress of the transfer.

It will be the Customers responsibility to ensure update files are applied to their system in strict sequence. This information will be shown in the operating documentation.

It will be the Customers responsibility to inform Fujitsu Services Ltd of any errors that may have occurred. FTP will re-send packets of information where there is an error across the network.

It will be the Customer's responsibility to ensure necessary space and transfer mechanisms are in place. Sizing information for this datafeed is provided in section 4.

Each daily update file will be available on the RJIS server for one month, after which they will be deleted. There will be one full file copy retained on the server.

To reduce the file sizes and speed up the exporting process, the datafeed set will be available as a zipped file, and will be readable using WINZIP.

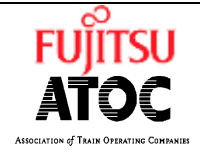

 Association of Train Operating Companies Rail Journey Information Service (RJIS) **RJIS Datafeeds Interface Specification For Fares and Associated Data** 

**Ref: SP0035 Issue:** 11 Type: SPEC **Date:** 11/02/04 **Page:** 79 of 81

Users of UNIX systems will be supplied with UNZIP software and instructions on how to unpack the datafeed files (with particular references to parameters for new lines).

Each delivery will include one additional file listing the files comprising the set to be delivered.

## **7.3 Data Integrity**

When data for the Fares is being loaded into the Data Factory from its source, there will be validation of this data.

This validation will take the form of consistency checking. As the Data Factory is a Relational Database when data is loaded into the tables any key field that corresponds to data in other tables must be valid. This will ensure key data is consistent throughout the database.

#### **7.4 Security**

Each customer wishing to receive electronic copies will need to supply an IP address for RJIS to communicate with.

Fujitsu Services Ltd recommends that a separate user is set up for the sole use of receiving datafeeds. This user should have a password associated with it.

Customers who feel that security is a particular issue may receive specially encrypted datafeed files. This will be a separate service type.

### **7.5 Communications**

#### **7.5.1 Network**

The network for the RJIS system is described in detail in document sp0007-RJIS Network Design Specification and in sp0008-RJIS Implementation Specification.

All files sent via the network will use FTP connected via TCP/IP. This requires that each external system that wants to receive files from RJIS must provide an IP address and directory name into which files are going to be placed.

Communication lines used for 'full file' transfer should be high speed links, 2mb per second. If 'update only' files are distributed then this line speed could be reduced to as low as 64kb per second. Advice will be given by Fujitsu Services Ltd on communications equipment to individual customers taking up this service.

## **7.6 Documentation**

Operating documentation will be issued to customers taking this service. This will include:

- Operating Instructions
- List of agreed files
- File sizes
- File load sequence
- Estimated transfer time

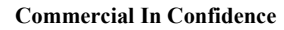

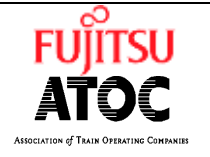

**FUILISU** Association of Train Operating Companies Rail Journey Information Service (RJIS) **RJIS Datafeeds Interface Specification For Fares and Associated Data Ref: SP0035 Issue:** 11 Type: SPEC **Date:** 11/02/04 **Page:** 80 of 81

• Fault check list

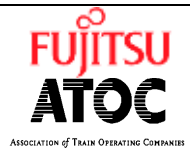

FUIITSU Association of Train Operating Companies Rail Journey Information Service (RJIS) **RJIS Datafeeds Interface Specification For Fares and Associated Data** 

**Ref: SP0035 Issue:** 11 Type: SPEC **Date:** 11/02/04 **Page:** 81 of 81

# **8. REGISTERING FOR THE SERVICE**

If this datafeed meets your requirements, you agree with the customers responsibilities and would like to obtain this service, then initial contact should be made to :-

RSP 3rd Floor 40 Bernard Street London WC1N 1BY

**Tel: 0207 863 0814**